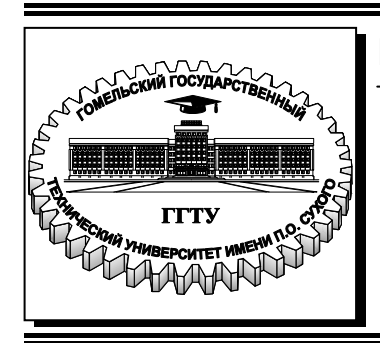

 **Министерство образования Республики Беларусь**

**Учреждение образования «Гомельский государственный технический университет имени П. О. Сухого»** 

**Кафедра «Автоматизированный электропривод»** 

# **М. Н. Погуляев, В. А. Савельев**

# **СИЛОВАЯ ПРЕОБРАЗОВАТЕЛЬНАЯ ТЕХНИКА**

**ПРАКТИКУМ** 

**по выполнению лабораторных работ по одноименной дисциплине для студентов специальности 1-53 01 05 «Автоматизированные электроприводы» дневной формы обучения**

**Гомель 2021**

УДК 621.314(075.8) ББК 31.264.5я73 П43

#### *Рекомендовано научно-методическим советом факультета автоматизированных и информационных технологий ГГТУ им. П. О. Сухого* (*протокол № 10 от 01.06.2020 г.*)

Рецензент: доц. каф. «Электроснабжение» ГГТУ им. П. О. Сухого канд. техн. наук, доц. *Ю. А. Рудченко*

#### **Погуляев, М. Н.**

П43

Силовая преобразовательная техника : практикум по выполнению лаборатор. работ по одноим. дисциплине для студентов специальности 1-53 01 05 «Автоматизированные электроприводы» днев. формы обучения / М. Н. Погуляев, В. А. Савельев. – Гомель: ГГТУ им. П. О. Сухого, 2020. – 58 с. – Систем. требования: PC не ниже Intel Celeron 300 МГц ; 32 Mb RAM ; свободное место на HDD 16 Mb ; Windows 98 и выше ; Adobe Acrobat Reader. – Режим доступа: https://elib.gstu.by. – Загл. с титул. экрана.

Практикум предназначен для изучения основных элементов силовой преобразовательной техники: однофазных и трехфазных выпрямителей, тиристорных преобразователей, широтно-импульсных преобразователей, сглаживающих фильтров и систем импульсно-фазового управления. Содержит основные теоретические сведения, порядок проведения и методические указания по выполнению практических исследований указанных устройств.

Для студентов специальности 1-53 01 05 «Автоматизированные электроприводы.

**УДК 621.314(075.8) ББК 31.264.5я73** 

© Учреждение образования «Гомельский государственный технический университет имени П. О. Сухого», 2021

### Лабораторная работа №1

#### Исследование однофазных выпрямителей

### 1. Цель работы

Изучение схем и принципа действия однофазных выпрямителей, ознакомление с их расчетом и характеристиками, экспериментальная проверка основных соотношений между токами и напряжениями.

#### 2. Теоретические сведения

Выпрямитель - это устройство, преобразующее энергию переменного тока в энергию постоянного тока.

Однофазные выпрямители являются одним из основных узлов маломощных источников питания. Такие источники питания используются для питания информационно-измерительных устройств, систем управления и другой маломощной электронной аппаратуры. Трансформатор, входящий в состав выпрямителя, служит для получения на входе диодной схемы выпрямления вторичного напряжения  $U_2$ с величиной, обеспечивающей требуемое постоянное напряжение на выходе. Поскольку устройства нагрузки источника питания допускают обычно малые пульсации выпрямленного питающего напряжения, то для сглаживания применяют фильтры.

Для выпрямления однофазного переменного напряжения наиболее часто применяют три типа выпрямителей: однополупериодный, двухполупериодный со средней (нулевой) точкой и двухполупериодный мостовой.

### 2.1. Схемы однофазных выпрямителей

Однополупериодный выпрямитель (рис. 1.1) является наиболее простым и состоит из трансформатора Т, ко вторичной обмотке которого последовательно подключен диод VD и нагрузка R<sub>H</sub> (или LR<sub>H</sub>, или  $R<sub>H</sub>C$ ).

Работу выпрямителя удобно анализировать с помощью временных диаграмм (рис. 1.5). Рассмотрим работу выпрямителя на активную нагрузку (рис. 1.5, *a*). В первый полупериод  $(0...\pi)$  вторичного напряжения  $u_2$  к диоду приложено прямое напряжение и он будет открыт. В этом случае мгновенные значения напряжения в нагрузке  $u_d = u_2$  и тока  $i_d = i_2$ . При активной нагрузке форма кривой тока  $i_d$ повторяет форму напряжения  $u_d$ . Во втором полупериоде  $(\pi...2\pi)$  полярность напряжения  $u_2$  противоположна и по отношению к диоду оно будет обратным. Диод будет закрыт и  $u_d = 0$ ,  $i_d = 0$ . Среднее значение выпрямленного напряжения

$$
U_d = \frac{1}{2\pi} \int_0^{\pi} \sqrt{2} \, U_2 \sin \omega t \, d\omega t = \frac{\sqrt{2} \, U_2}{\pi} \approx 0.45 \, U_2
$$

Действующее значение напряжения вторичной обмотки трансформатора

$$
U_2 = \frac{\pi U_d}{\sqrt{2}} \approx 2.22 U_d
$$

Среднее значение тока в нагрузке и диоде

$$
I_d = \frac{U_d}{R_{\rm H}}.
$$

Действующее значение тока вторичной обмотки трансформатоpa

$$
I_2 = \sqrt{\frac{1}{2\pi} \int_0^{\pi} (I_{2m} \sin \omega t)^2 d\omega t} = \frac{I_m}{2} = \frac{\pi}{2} I_d \approx 1.57 I_d.
$$

Максимальное значение обратного напряжения на диоде равно амплитуде напряжения  $U_{2m}$  (рис. 1.5, *a*):

$$
U_{bmax} = U_{2m} = \sqrt{2} U_2 = \pi U_d.
$$

При активно-индуктивной нагрузке длительность протекания тока в нагрузке увеличивается (рис. 1.5, б). Происходит это вследствие действия ЭДС самоиндукции, возникающей в индуктивности нагрузки при изменении тока. Кривые напряжения на выходе выпрямителя и в нагрузке представлены на рис. 1.5, б.

При подключении к выпрямителю емкостной нагрузки процессы в схеме определяются процессами заряда и разряда конденсатора. Временные диаграммы работы выпрямителя в этом случае представлены на рис. 1.5, в.

В нулевых схемах выпрямления используется нулевая (средняя) точка трансформатора. Схема нулевого двухполупериодного выпрямителя приведена на рис. 1.2. При полярности вторичного напряжения, указанной без скобок, к VD1 приложено прямое напряжение и он открыт, а к VD2 - обратное и он закрыт. Нагрузка запитывается от верхней полуобмотки:

$$
u_d = u'_2 \quad \text{if} \quad i_d = i'_2
$$

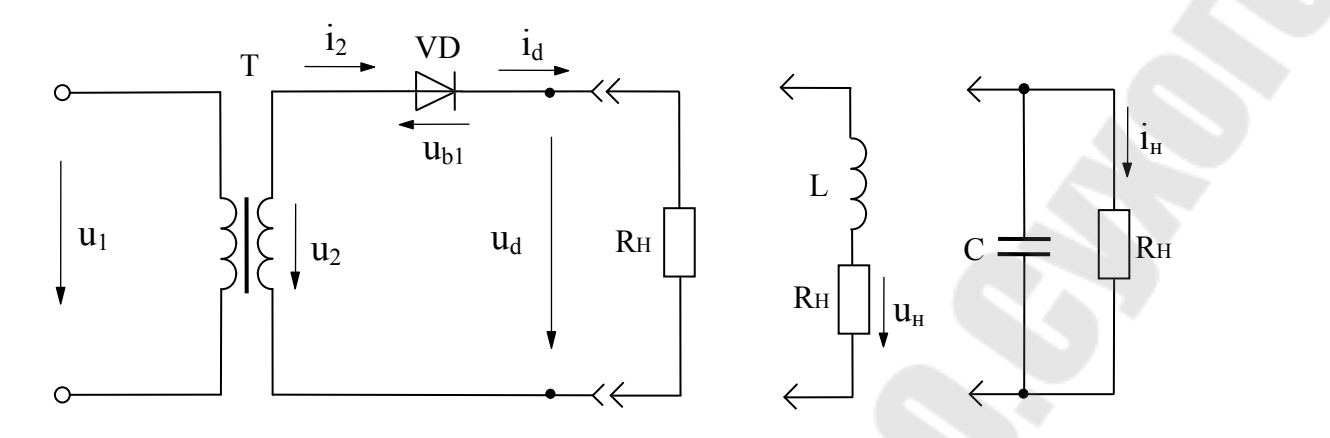

*Рис. 1.1.* Схема однополупериодного выпрямителя

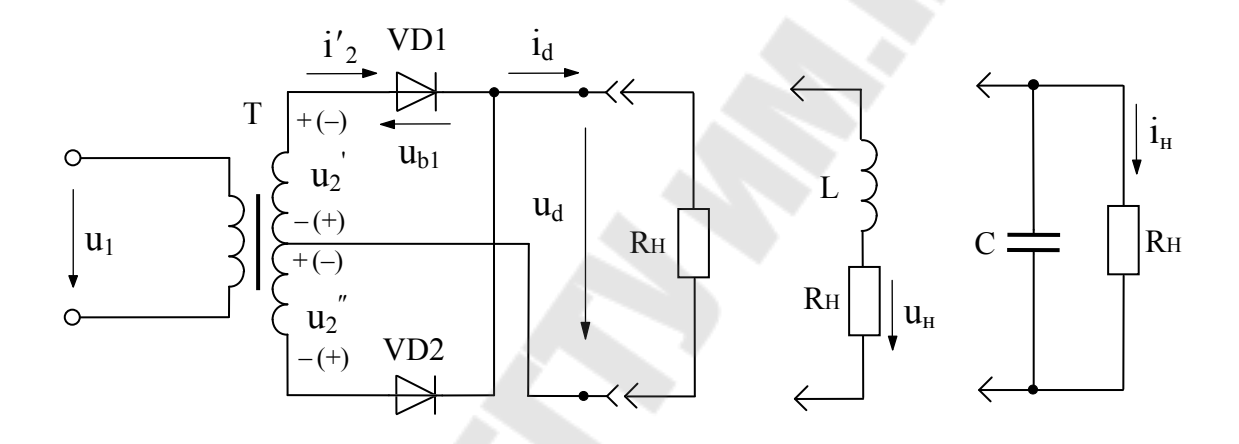

*Рис. 1.2.* Двухполупериодный выпрямитель с нулевой (средней) точкой

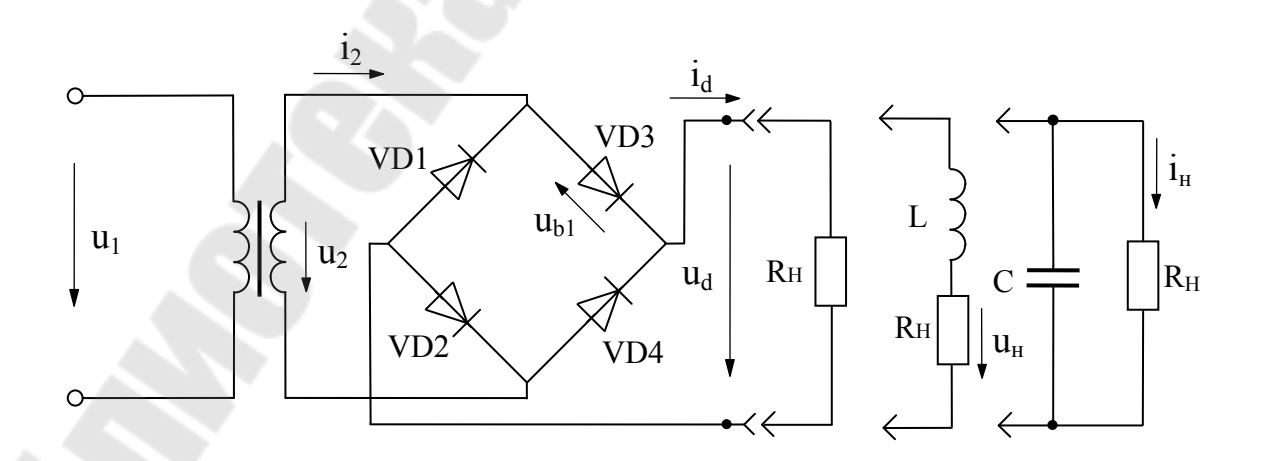

*Рис. 1.3.* Однофазный мостовой выпрямитель

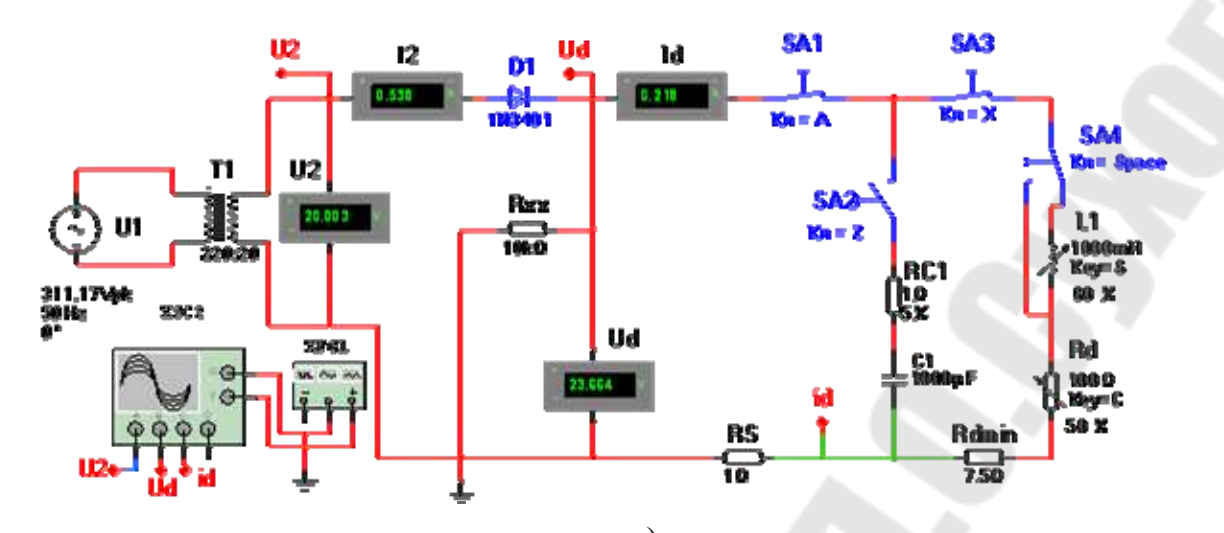

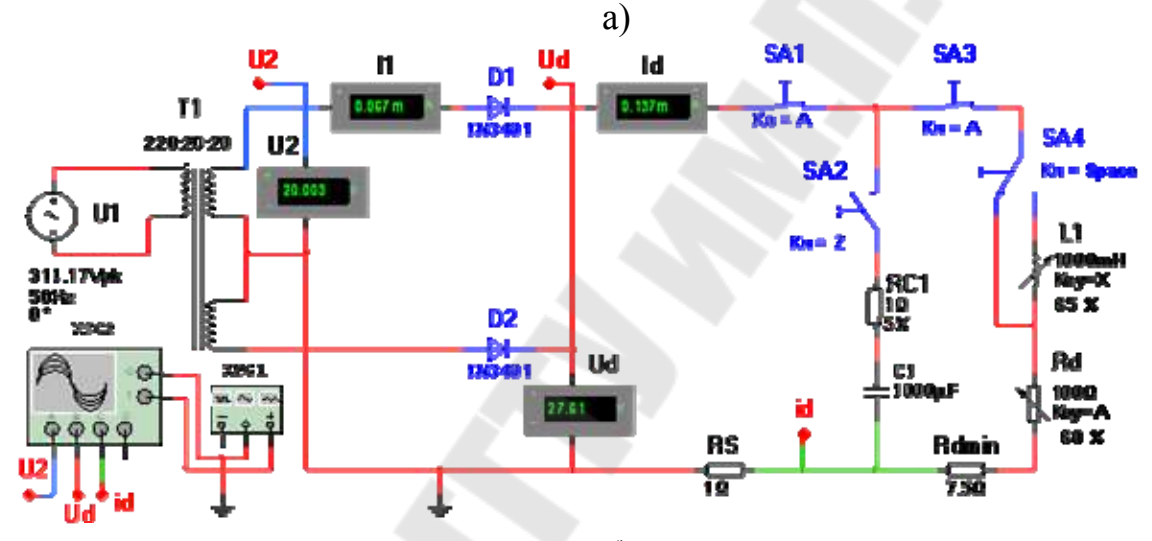

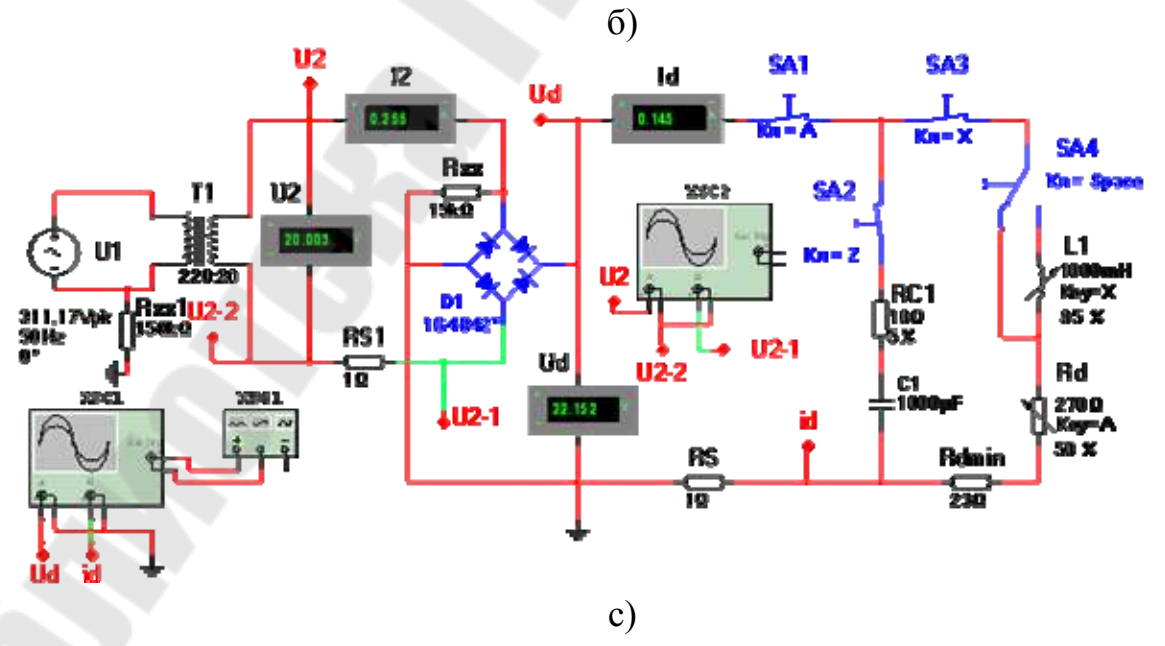

*Рис.1.4.* Схемы исследуемых выпрямителей в программе NI Multisim: а – однополупериодного; б – средней точкой; с – мостового

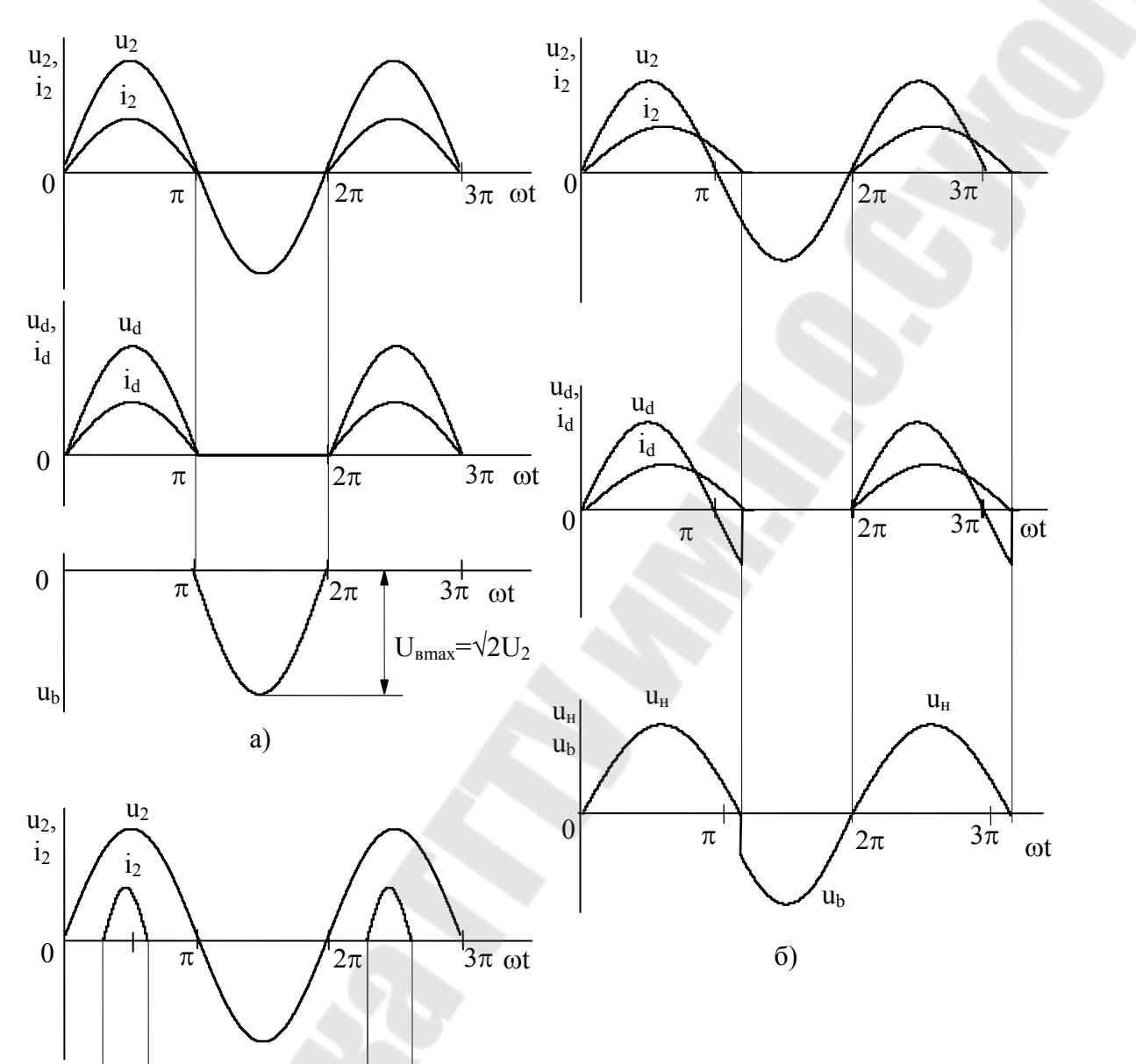

Рис. 1.5. Временные диаграммы работы однополупериодного выпрямителя:

a - с активной нагрузкой;

б - с активно-индуктивной нагрузкой;

в - с активно-емкостной нагрузкой.

 $B)$ 

 $u_d(i_H)$ 

 $2\pi$ 

 $\frac{1}{2\pi}$ 

 $u_d$ ,

 $i_d$ 

 $\overline{0}$ 

 $\boldsymbol{0}$ 

 $u_b$ 

 $i_d$ 

 $\lambda$ 

 $\pi$ 

 $\pi$ 

 $\overline{3}\pi$  ot

 $\overline{\omega t}$ 

 $U_{\text{Bmax}} = 2\sqrt{2}U_2$ 

Во втором полупериоде, при полярности показанной в скобках, будет уже открыт VD2, а VD1 закрыт. Нагрузка уже запитывается от нижней полуобмотки и  $u_d = u_2^{\prime\prime}$  $u_d = u_2^{\prime\prime}, \ \ i_d = i_2^{\prime\prime}$  $i_d = i_2^{\prime\prime}$ .

Обычно параметры вторичных обмоток одинаковы  $u'_2 = u''_2$ , тогда  $u_d = |u_2|$ , а  $i_d = |i_2|$ . Диаграммы работы нулевого выпрямителя аналогичны диаграммам работы мостового выпрямителя (рис. 1.6).

В мостовой схеме выпрямителя (рис. 1.3), как и в нулевой двухполупериодной, нагрузка запитывается в каждом из полупериодов, но от одной вторичной обмотки трансформатора: в один из полупериодов через диоды VD1 и VD4, а в другой через VD2 и VD3. Аналогично, как для предыдущей схемы, мгновенные значения  $u_d = |u_2|$  и  $i_d = \left| i_2 \right|$ . Временные диаграммы работы мостовой схемы с различными видами нагрузки представлены на рис. 1.6.

Основные показатели однофазных нулевых и мостовых выпрямителей приведены в таблице 1.1.

*Таблица 1.1* 

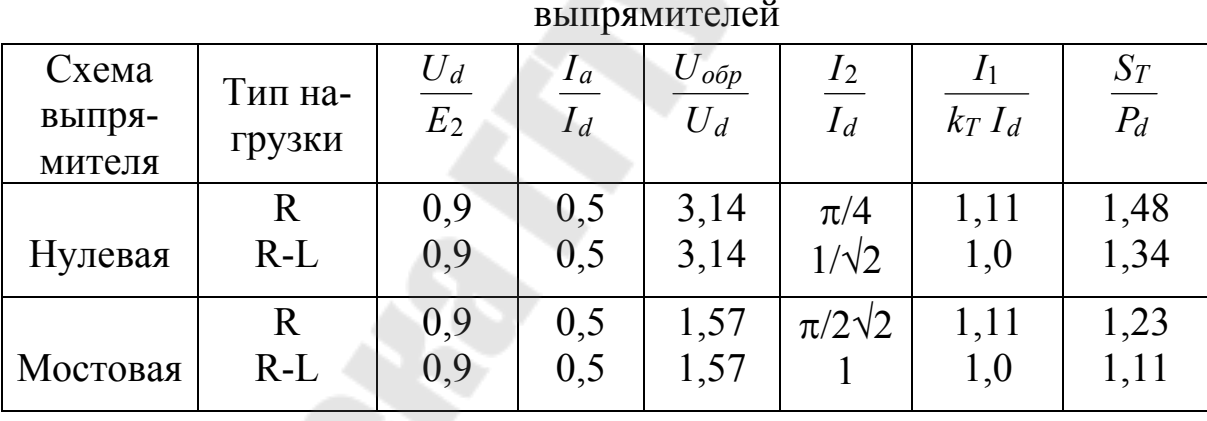

Основные показатели однофазных нулевых и мостовых выпрямителей

## 2.2. *Внешние характеристики выпрямителей*

Внешней характеристикой выпрямителя называется зависимость среднего значения выпрямленного напряжения от среднего значения тока нагрузки  $U_d = f(I_d)$ .

Если источник питания (трансформатор) и диоды идеальны, то внешняя характеристика выпрямителя представляет собой горизонтальную прямую  $U_d = const$ . В реальных выпрямителях без фильтра или с L-фильтром внешние характеристики близки к линейным и имеют малый наклон. Уравнение внешней характеристики в этом

случае имеет вид

$$
U_d = E_{d0} - N \cdot \Delta U_{\rm np} - I_d R_{\rm BH},
$$

где  $E_{d0} = U_{d0} - 3\mu$ С (напряжение) условного холостого хода. Для одно-

полупериодной схемы  $U_{d0} = 0.45 \cdot U_2$ , для мостовой  $U_{d0} = 0.9 \cdot U_2$ ;

N - число вентилей одновременно обтекаемых током;

 $\Delta U_{\text{mp}}$ - среднее значение прямого напряжения на одном вентиле;

 $R_{\text{BH}} = R_{2T} + R_{\text{up}}$  – внутреннее активное сопротивление выпрямителя, равное сумме приведенного к вторичной обмотке трансформатора активного сопротивления обмоток и сопротивления сглаживающего дросселя.

При работе выпрямителя на С-фильтр внешняя характеристика имеет крутопадающий характер. Выходное напряжение при холостом ходе равно  $U_{d0} = \sqrt{2} \cdot U_2$ .

### 3. Описание лабораторного стенда ЭС-1А/1

Изучение работы схем однофазных выпрямителей производится на специальном стенде ЭС-1А/1, схема передней панели которого приведена на рис. 1.6. Он позволяет исследовать все виды однофазных выпрямителей, работающих на различную нагрузку (фильтры): R, LR, RC, LC и др.

С его помощью можно исследовать внешние характеристики выпрямителей с фильтрами и без фильтров, просматривать осциллограммы напряжения и токов в характерных точках схем выпрямителей.

На лицевой панели и накладывающихся на нее панелях исследуемых выпрямителей и фильтров нанесены изображения исследуемых схем и соответствующие надписи.

Вольтметр PV1 измеряет величину напряжения на вторичной обмотке трансформатора  $U_2$ , миллиамперметр РА – величину среднего выпрямленного тока  $I_d$ . Вольтметр PV2 предназначен для измерения напряжений в характерных точках схем. Для просмотра осциллограмм напряжений и токов предназначены контрольные гнезда 1...16. Осциллограммы токов снимаются на измерительных сопротивлениях R<sub>изм1</sub>...R<sub>изм3</sub> величиной 1 Ом.

Включение стенда в сеть осуществляется тумблером «Сеть», о чем сигнализирует лампочка HL. Тумблеры SA3...SA6 предназначены для подключения к выпрямителям различной нагрузки, выбора конденсаторов и индуктивностей.

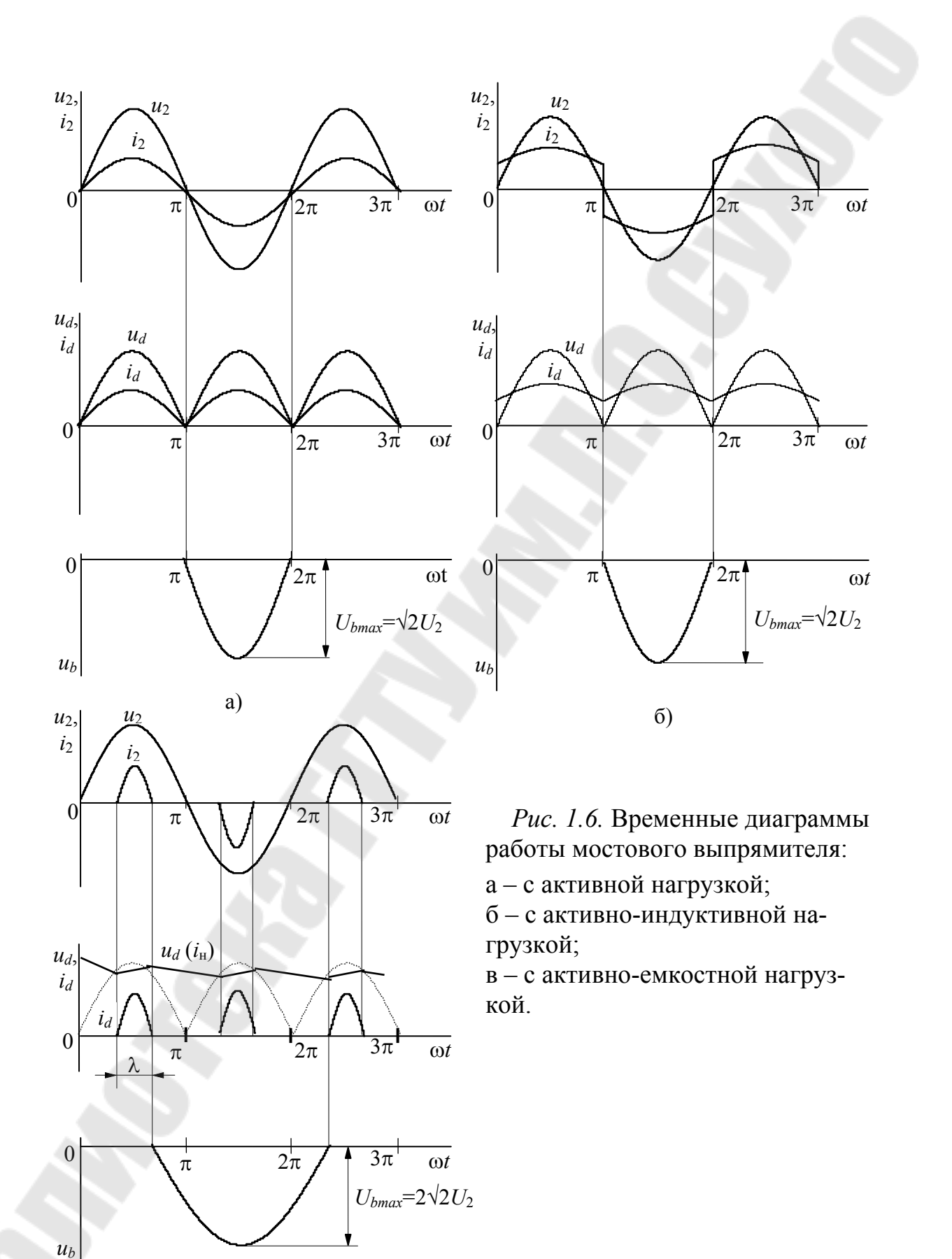

 $B)$ 

#### 4. *Порядок выполнения работы*

Поочередно провести исследование однополупериодного (вставка № 1), двухполупериодного (вставка № 2) и мостового (вставка № 3) выпрямителей с различными видами нагрузки (вставка № 6) в следующем порядке:

4.1. Измерить вольтметром PV1 напряжение холостого хода вторичной обмотки трансформатора *U*2 (для двухполупериодного нулевого выпрямителя *U* <sup>2</sup>) и рассчитать значение ЭДС (напряжения) условного холостого хода  $E_{d0}(U_{d0})$  для каждого выпрямителя.

4.2. Снять и построить внешние характеристики  $U_d = f(I_d)$  исследуемых выпрямителей с R, RL и RC нагрузками.

4.3. Измерить значение прямого напряжения на диоде и рассчитать величину внутреннего сопротивления *R*вн выпрямителей. Для RL нагрузки сопротивление потерь в дросселе отнести к внутреннему сопротивлению выпрямителя.

4.4. Для исследуемых выпрямителей при различной нагрузке зарисовать временные диаграммы (осциллограммы) напряжения и тока вторичной обмотки трансформатора *u*2*, i*2, выпрямленного напряжения *ud*, на вентиле *ub*, анодного тока диода *iа*. Для RL нагрузки дополнительно снять диаграммы напряжений на индуктивности *u<sup>L</sup>* и сопротивлении нагрузки *u*н. Все осциллограммы должны быть сфазированы относительно напряжений  $u_d$  или  $u_2$ .

4.5. Провести исследования выпрямителей (п. 4.1...п. 4.4) с помощью программы компьютерного моделирования NI Multisim, используя схемы, представленные на рис.1.4. Проанализировать и сравнить результаты исследований, полученных при компьютерном моделировании и на лабораторном стенде.

### 5. *Методические указания к выполнению работы*

5.1. Для создания режима холостого хода на стенде при выполнении п. 4.1 переключатели SA4, SА3 и SA6 должны находиться в среднем положении.

5.2. Снятие внешней характеристики производить для нескольких  $(4...5)$  точек, изменяя ток нагрузки с помощью потенциометра  $R_{H}$ , расположенного на передней панели стенда. Время работы стенда с токами нагрузки $I_d > 100$  мА  $\;$  должно быть минимальным. Выбор L1 или L2 при активно-индуктивной нагрузке и С1 или С2 при активноемкостной нагрузках согласовывается с преподавателем. Для создания режима активной нагрузки переключатель SA4 переводится в верхнее положение, SA3 и SA6 должны находиться в нейтральном положении.

Для создания режима RL- нагрузки переключатель SA4 переводится в нижнее положение. RC- нагрузка создается путем перевода переключателя SA4 в верхнее положение, а SA3 либо в верхнее (подключается С1), либо в нижнее (подключается С2) положение.

Для измерения напряжения *Ud* используется переносной прибор М2044 или ему аналогичный.

5.3. Измерение прямого напряжения на диоде производится осциллографом с чувствительностью вертикального канала 0,2 В/дел или 0,5 В/дел при активно-индуктивной нагрузке и максимальном токе нагрузке *Id*.

5.4. Снятие временных диаграмм напряжений и токов в схемах выпрямителей производится двухканальным осциллографом при токе нагрузки 25…80 мА. При работе с двумя каналами, для исключения коротких замыканий через корпус осциллографа, шнур в одном из каналов подключается к схеме только одним «незаземленным» выводом. При этом наблюдаемая на экране осциллограмма определяется разностью потенциалов между этим выводом и общим («земляным») выводом другого канала. Если осциллограф имеет синхронизацию от сети, то необходимо ее использовать.

Регулировкой развертки осциллографа добиваются устойчивого изображения одного-двух периодов наблюдаемого сигнала

### 6. *Содержание отчета*

Наименование и цель работы. Схемы выпрямителей с осциллограммами работы. Таблицы с результатами измерений, расчеты и графики внешних характеристик выпрямителей. Анализ результатов и выводы по работе.

### 7. *Вопросы к защите лабораторной работы*

7.1. Однофазные выпрямители: схемы, работа на активную, активно-индуктивную и активно-емкостную нагрузки.

7.2. Расчет среднего значения выпрямленного напряжения для однофазных выпрямителей.

7.3. Соотношения между средними и действующими значениями токов и напряжений.

7.4. Внешние характеристики выпрямителей. Расчет и построение.

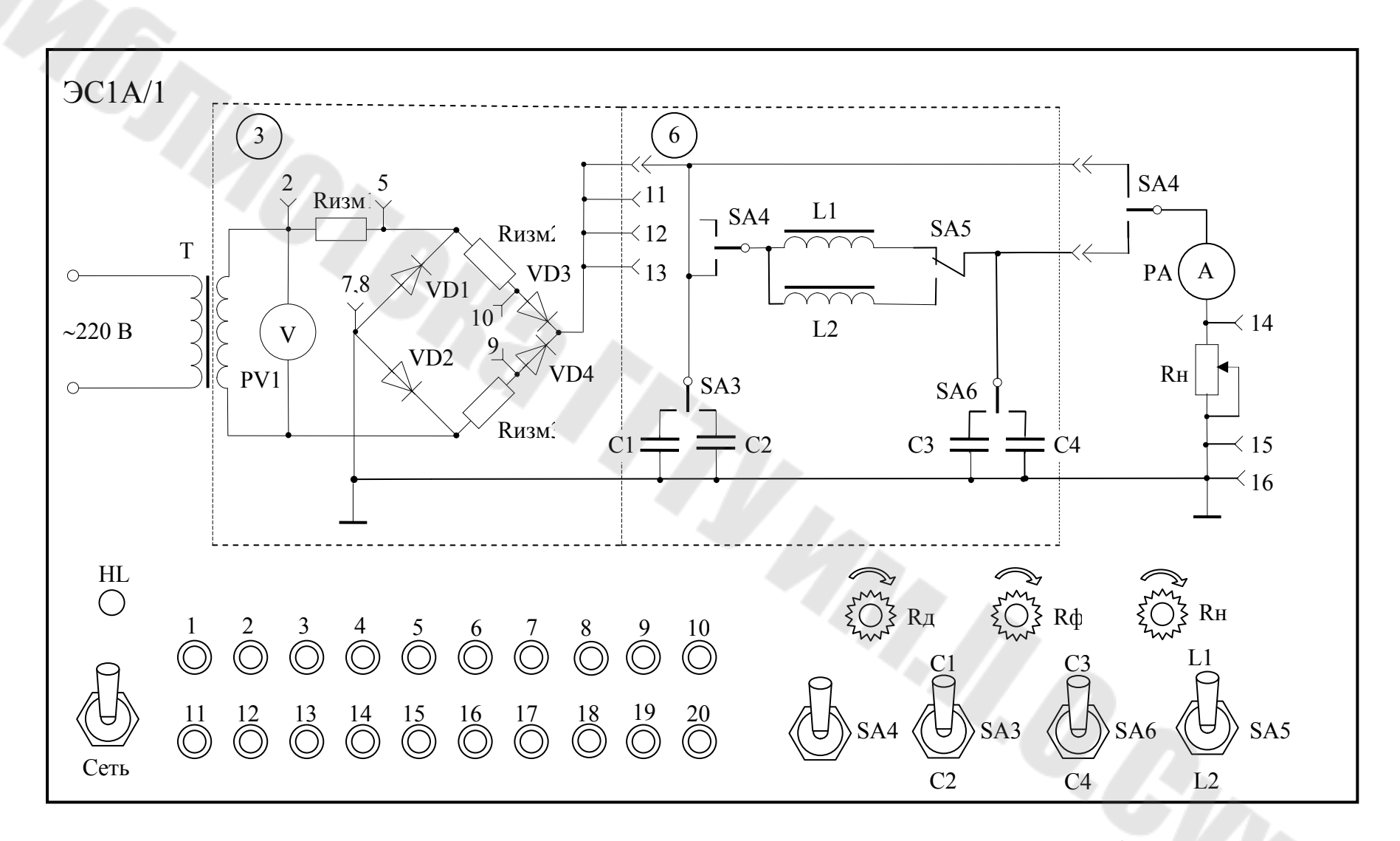

*Рис. 1.7.* Схема передне<sup>й</sup> панели лабораторного стенда ЭС1А/1

13

#### Лабораторная работа № 2

#### Исследование сглаживающих фильтров

#### 1. Цель работы

Ознакомиться со схемами, принципом действия и методами расчета сглаживающих фильтров.

#### 2. Теоретические сведения

Сглаживающие фильтры применяются для фильтрации выпрямленного напряжения и наиболее простые выполняются на реактивных элементах (рис. 2.1).

Напряжение после выпрямителя можно представить суммой среднего значения (постоянной составляющей)  $U_d$  и напряжения пульсаций  $u_{\scriptscriptstyle \rm r}(\omega t)$ :

$$
u_d(\omega t) = u_{\rm n}(\omega t) + U_d.
$$

Принцип действия фильтров заключается в создании высокого сопротивления для переменной составляющей тока (при последовательном включении индуктивности), или шунтированием нагрузки цепью с малым сопротивлением переменной составляющей (при параллельном включении емкости), при применении одновременно двух путей (Г-образный LC-фильтр).

Расчет фильтров ведется для первой (основной) гармоники по коэффициентам пульсаций или по коэффициенту сглаживания. Коэффициенты пульсаций на входе и выходе фильтра

$$
q_{\text{1bx}} = \frac{U_{d1m}}{U_d}, \ \ q_{\text{1bbx}} = \frac{U_{d\phi 1m}}{U_{d\phi}},
$$

где  $U_{d1m}$ ,  $U_{d\phi1m}$  – амплитудные значения напряжений первой гармоники на входе и выходе фильтров;

 $U_d$ ,  $U_{d\phi}$  – соответствующие средние значения.

Коэффициент сглаживания

$$
S=q_{\rm 1bx}/q_{\rm 1bmx}.
$$

Для индуктивного и LC-фильтра (рис. 2.1, а и б) можно принять, что падение напряжения в фильтре по постоянной составляющей равно 0, т.е.  $U_d = U_{d0}$ , тогда

$$
S = \frac{U_{d1m}}{U_{d1\phi m}}
$$

При токе первой гармоники  $I_{\text{nlm}}$  напряжение на выходе фильтра при отсутствии емкости

$$
U_{d\phi 1m} = I_{n1m} R_{n},
$$

а для LC- фильтра с учетом

$$
\frac{1}{\omega_{\text{nl}}C} << R_{\text{H}},
$$

$$
U_{d\phi 1m} = I_{\text{nlm}} \frac{1}{\omega_{\text{nl}}C}
$$

Напряжение входе индуктивного фильтра на учетом  $\omega_{\rm nl} L >> R_{\rm H}$ 

$$
U_{d1m} = I_{\pi 1m} \omega_{\pi 1} L
$$

На входе Г- образного

$$
U_{d1m} = I_{n1m} \bigg( \omega_{\text{nl}} L - \frac{1}{\omega_{\text{nl}} C} \bigg).
$$

Тогда коэффициенты сглаживания: для индуктивного фильтра

$$
S_{L}=\frac{\omega_{\text{m1}}L}{R_{\text{m}}}=\frac{2\pi mf_{\text{c}}L}{R_{\text{m}}};
$$

для Г - образного LC-фильтра

$$
S_{LC} = \omega_{\rm n1}^2 LC - 1 = (2\pi m f_{\rm c})^2 LC - 1,
$$

где  $f_c$  – частота питающей сети;

 $m - \phi$ азность схемы выпрямления ( $m = 1$  для однополупериодной схемы;  $m = 2$  для двухполупериодной и мостовой схем).

При проектировании фильтров обычно принимают

$$
\omega_{\text{H}}L = (5...10)R_{\text{H}}
$$
 1/ $\omega_{\text{H}}C = (0.1...0.2)R_{\text{H}}$ .

Если требуемое значение  $S > 100$ , то как правило применяют многозвенные на реактивных элементах или транзисторные фильтры.

Простейший емкостной фильтр (рис. 2.1, в) применяется при высокоомной нагрузке, когда конденсатор оказывается приемлемых габаритов и импульсы зарядного тока конденсатора имеют допустимое значение для диодов выпрямителя. Расчет величины требуемой емкости производят по коэффициенту пульсаций первой гармоники.

$$
q_1 = \frac{1}{2\pi m f_{\rm c} C R_{\rm H}}.
$$

Для реальных L – и Г – образного LC- фильтров с учетом активного сопротивления дросселя коэффициенты сглаживания будут соответственно равны

$$
S_L = \sqrt{1 + \left(\frac{\omega_{\rm nl} \cdot L}{R_{\rm np} + R_{\rm H}}\right)^2}, \ S_{LC} = \frac{R_{\rm H}}{R_{\rm H} + R_{\rm np}} \cdot \sqrt{(R_{\rm np} \omega C)^2 + (\omega^2 LC - 1)^2},
$$

где *R*др – активное сопротивление обмотки дросселя.

Для однофазного однополупериодного выпрямителя коэффициент пульсаций по первой гармонике  $q_{1\text{bx}} = 1.57$ , для мостового  $q_{1\text{bx}} = 0.67$ .

#### 3. *Порядок выполнения работы*

В работе необходимо провести исследования L, C, LC-фильтров (вставка № 6) при их работе от однополупериодного (вставка № 1) и мостового (вставка № 3) выпрямителей.

3.1. Рассчитать коэффициенты пульсаций и сглаживания для индуктивного (рис. 2.1, *а*), емкостного (рис. 2.1, *в*), и Г – образного LCфильтров (рис. 2.1, *б*) при их работе совместно с однополупериодным и мостовым выпрямителями. Необходимые для расчета данные взять из таблицы 2.1 согласно номеру бригады (или заданному преподавателем).

3.2. Для указанных в пункте 3.1 фильтров измерить амплитуду пульсаций и среднее значение напряжения на входе фильтра и сопротивлении нагрузки *R*н. Используя полученные данные, рассчитать коэффициенты пульсаций и сглаживания. Результаты расчетов по п. 3.1 и п. 3.2 свести в таблицу, сравнить расчетные и экспериментальные показатели. Изобразить осциллограммы пульсаций.

3.3. Провести исследования сглаживающих фильтров (рис. 2.1) с помощью программы компьютерного моделирования NI Multisim, используя схемы, представленные на рис. 2.2 и 2.3. Проанализировать и сравнить результаты исследований, полученных при компьютерном моделировании и на лабораторном стенде.

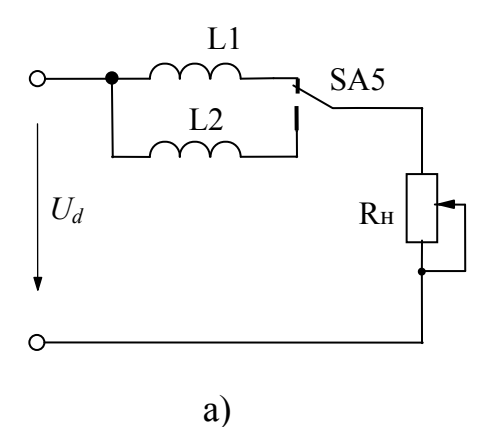

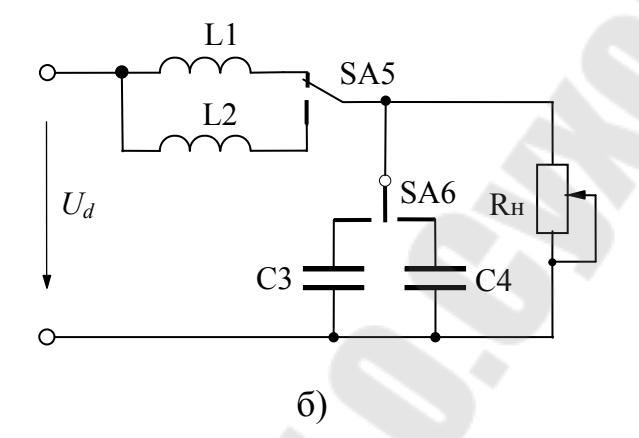

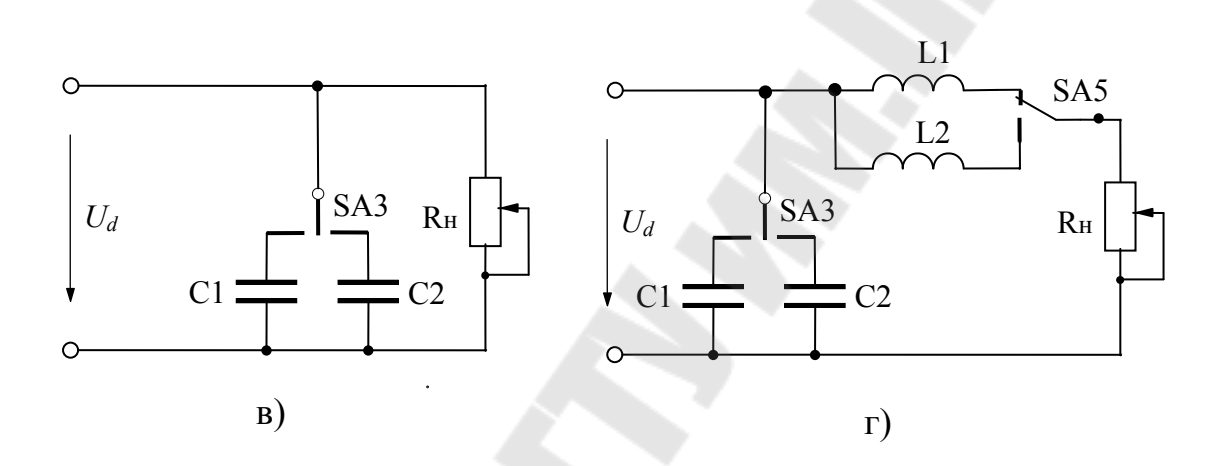

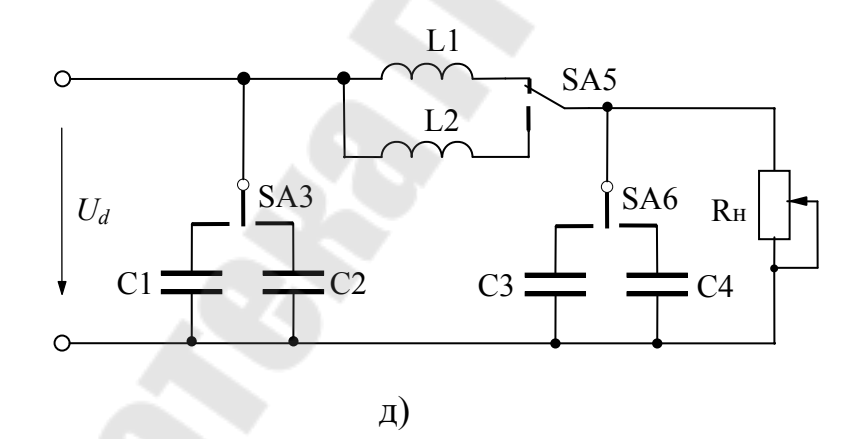

*Рис. 2.1.* Электрические схемы исследуемых фильтров: а – индуктивного; б – Г-образного LC – типа; в – емкостного; г – Г2-образного LC – типа; д – П-образного LC – типа

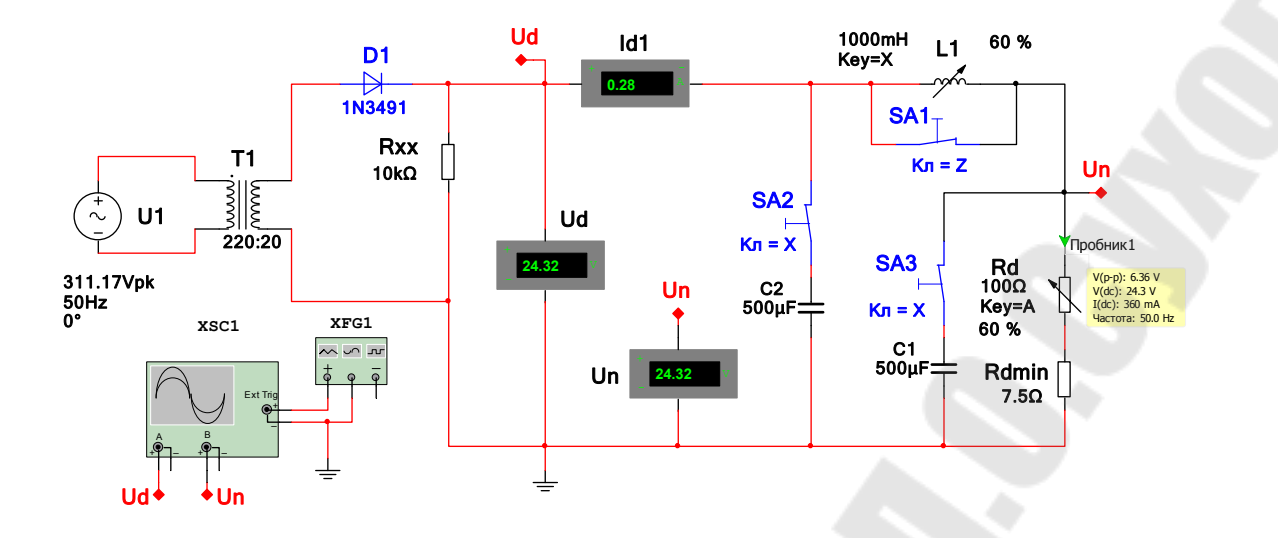

Рис. 2.2. Схема для исследования фильтров при работе с однополупериодным выпрямителем в программе NI Multisim

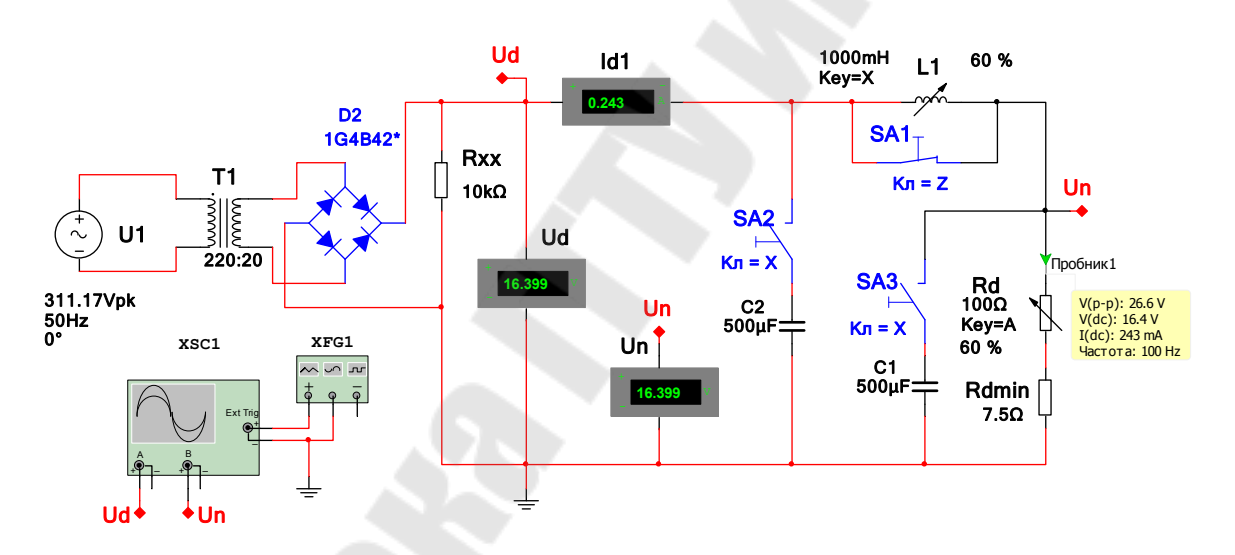

Рис. 2.3. Схема для исследования фильтров при работе с мостовым выпрямителем в программе NI Multisim

#### 4. Методические указания

4.1. Экспериментальное исследование фильтров проводится на лабораторном стенде ЭС-1А/1, описание и схема которого приведены в лабораторной работе №1.

4.2. Аналитический расчет коэффициентов пульсаций и сглаживания для индуктивного и Г – образного LC-фильтра произвести с учетом и без учета активного сопротивления дросселя.

4.3. Измерение средних значений (постоянных составляющих) напряжения производиться вольтметром В7-40/5, а переменной составляющей – осциллографом. Требуемое значение сопротивления нагрузки *R*<sup>н</sup> устанавливают по показаниям вольтметра В7-40/5, работающего в режиме измерения сопротивления.

4.4. Для подключения индуктивного фильтра необходимо переключатель SA4 перевести в нижнее положение, а переключатели SA3 и SA6 должны быть в нейтральном (среднем) положении.

*Таблица 2.1* 

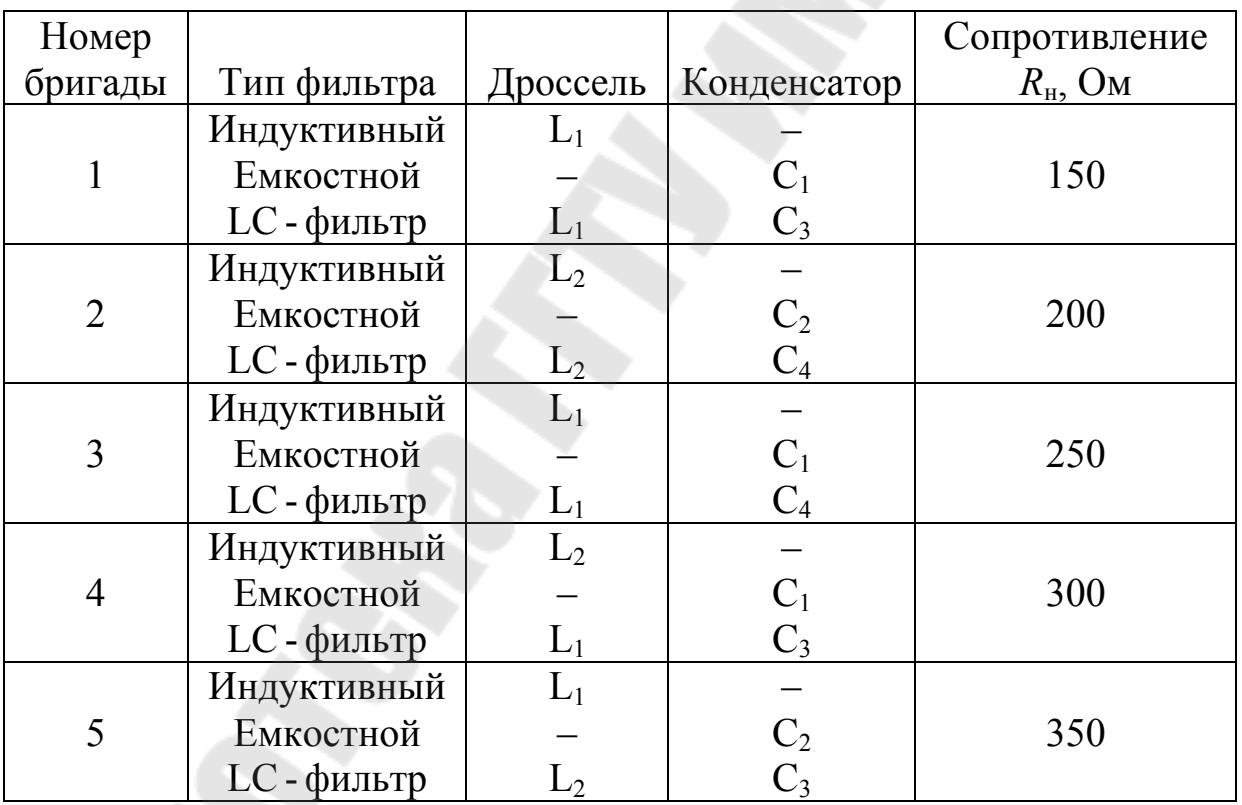

Данные для расчета фильтров

*Примечание. Значения индуктивности и активного сопротивления дросселей: L*1 *=1.5 Гн, L*2 *=2.5 Гн, R*др<sup>1</sup> *= 35 Ом , R*др<sup>2</sup> *= 65 Ом; ёмкость конденсаторов:*  $C_1 = 130$  мк $\Phi$ ,  $C_2 = 500$  мк $\Phi$ ,  $C_3 = 25$  мк $\Phi$ ,  $C_4 = 60$  мк $\Phi$ .

4.5. Емкостной фильтр образуется переключением SA4 в верхнее положение, а SA3 в верхнее (конденсатор C1) или нижнее (конденсатор С2) положение.

Г-образный LC-фильтр получают переключением SA4 в нижнее положение, SA3 в нейтральное, а SA6 в верхнее (конденсатор С3) или нижнее (конденсатор С4) положение.

Г2-образный LC – фильтр получают переключением SA4 в нижнее положение, SA3 в верхнее (конденсатор C1) или нижнее (конденсатор С2), SA6 в нейтральное

П-образный фильтр LC – типа получают переключением SA4 в нижнее положение, SA3 в верхнее (конденсатор C1) или нижнее (конденсатор С2), а SA6 в верхнее (конденсатор С3) или нижнее (конденсатор С4).

Выбор дросселя L1 или L2 производится переключением SA5. Все указанные выше фильтры получают при помощи вставки №6.

### 5. *Содержание отчета*

Наименование и цель работы. Схемы фильтров, осциллограммы, таблицы с результатами расчетов и измерений. Анализ результатов, выводы по работе.

6. *Вопросы к защите лабораторной работе*

6.1. Назначение, схемы и принцип действия фильтров.

6.2. Расчет коэффициентов пульсаций и сглаживания.

### Лабораторная работа № 3

### Исследование трехфазных выпрямителей

### 1. Цель работы

Изучение работы схем трехфазных выпрямителей, ознакомление с их расчетом, внешними характеристиками и осциллограммами напряжений и токов в различных элементах этих схем, экспериментальная проверка основных соотношений между токами и напряжениями.

#### 2. Теоретические сведения

### 2.1. Схема трехфазного нулевого выпрямителя

В схеме с выводом нулевой точки трансформатора (рис. 3.1) три вентиля присоединяются анодами к концам фаз вторичных обмоток трансформатора. Катоды вентилей соединены вместе. Вентили поочередно пропускают ток в цепь нагрузки. Общая точка катодов вентилей служит положительным полюсом для цепи нагрузки, а нулевая точка вторичной обмотки трансформатора - отрицательным полюсом.

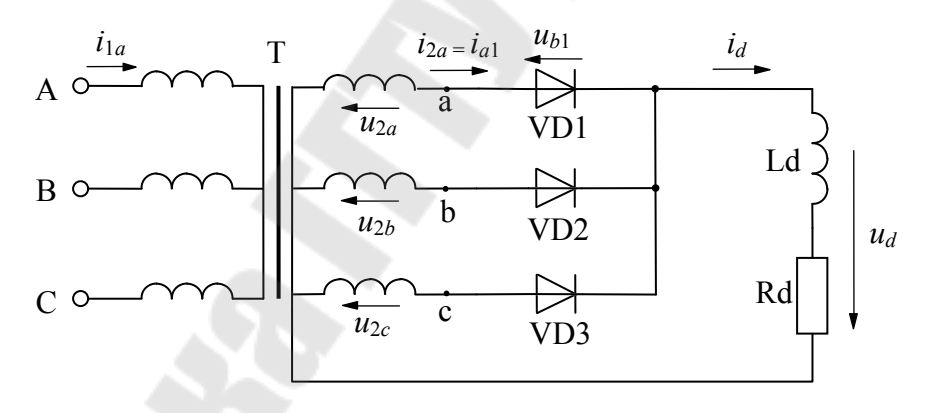

Рис. 3.1. Трехфазный нулевой выпрямитель

Работа схемы иллюстрируется диаграммами (рис. 3.3), построенными для режима активно-индуктивной нагрузки без учета коммутации вентилей  $(y = 0)$ . Из диаграммы вторичных фазных напряжений (рис. 3.3, а) видно, что в течение времени  $2\pi/3$  напряжение одной фазы относительно нулевой точки трансформатора выше напряжения двух других фаз.

Ток в каждом вентиле протекает в течение одной трети периода (рис.3.3, б) и прекращается тогда, когда потенциал анода работающего вентиля становится ниже потенциала катодов. Переход тока от одного вентиля к другому происходит в момент пересечения кривых фазных

напряжений (точки  $\vartheta_1$ ,  $\vartheta_2$ ,  $\vartheta_3$ ). Выпрямленный ток  $i_d$  проходит через нагрузочное сопротивление  $R_d$  непрерывно (рис. 3.3, 6).

В каждый момент времени мгновенное значение выпрямленного напряжения  $u_d$  определяется мгновенным значением положительной части кривой напряжения той фазы, с которой соединен работающий вентиль.

Среднее значение выпрямленного напряжения при холостом ходе, когда на выходе выпрямителя включен только вольтметр

$$
U_{d0} = 1.17 \cdot U_2, \tag{3.1}
$$

где  $U_2$  – действующее значение фазного напряжения вторичной обмотки трансформатора.

Среднее значение за период тока вентиля трехфазной нулевой схеме

$$
I_a = I_d/3, \tag{3.2}
$$

где  $I_d$  – среднее значение тока в нагрузке.

Обратное напряжение на вентиле  $u<sub>b</sub>$  в данной схеме равно междуфазному (линейному) напряжению вторичных обмоток трансформатора (рис. 3.3, в), так как анод неработающего вентиля присоединен к одной из фаз, а катод через работающий вентиль присоединен к другой фазе вторичной обмотки трансформатора.

Максимальное значение обратного напряжения на диоде

$$
U_{b\,\text{max}} = \sqrt{3}\sqrt{2}U_2 = 2,09U_{d0}.\tag{3.3}
$$

По среднему значению тока и максимальному значению обратного напряжения выбираются вентили.

Действующее значение тока вторичной обмотки трансформатора, если считать, что ток вентиля, а, следовательно, и ток во вторичной обмотке трансформатора имеет вид прямоугольника с высотой  $I_d$ и основанием (в общем случае)  $2\pi/m$  находим из уравнения (для *m*фазного выпрямителя)

$$
I_2 = \sqrt{\frac{1}{2\pi} I_d^2 \frac{2\pi}{m}} = \frac{I_d}{\sqrt{m}}.
$$

Для трехфазной схемы, где каждый вентиль работает в течение одной трети периода  $(m = 3)$ , находим

$$
I_2 = \frac{I_d}{\sqrt{3}}.\tag{3.4}
$$

В схемах с выводом нулевой точки трансформатора во вторичной обмотке ток в любой момент протекает только в одной фазе, в то время как в первичной обмотке работают все три фазы. Это приводит к появлению нескомпенсированной намагничивающей силы, которая вызывает в сердечнике трансформатора магнитный поток *Ф*0, называемый потоком вынужденного намагничивания. Поток  $\Phi_0$  замыкается через воздух и кожух трансформатора. Наличие постоянной составляющей потока вынужденного намагничивания в сердечниках приводит к увеличению намагничивающего тока трансформатора, а также к необходимости увеличения сечения сердечника трансформатора во избежание его насыщения.

Действующее значение первичного фазового тока*,* если принять кривую этого тока прямоугольной, находят из уравнения

$$
I_1 = \frac{1}{k} \frac{\sqrt{2}}{3} I_d,
$$
\n(3.5)

где  $k = U_1/U_2$  — коэффициент трансформации трансформатора.

Типовая мощность трансформатора, определяющая его размеры

$$
S_{\rm T} = 1.345 P_d \tag{3.6}
$$

где *Pd* – мощность, потребляемая нагрузкой.

### 2.2. *Схема трехфазного мостового выпрямителя*

Мостовая схема выпрямления трехфазного тока (схема Ларионова) показана на рис. 3.2*.* Вентили в этой схеме комплектуются в две группы:

– катодная (верхняя по схеме), у которой объединены катоды;

– анодная (нижняя по схеме), у которой объединены аноды.

Между общей точкой катодов и общей точкой анодов этих групп присоединяется нагрузка. По отношению к внешней цепи общая точка катодов является положительным полюсом, а общая точка анодов – отрицательным полюсом.

В схеме Ларионова работают одновременно два вентиля: один из нижней группы и другой из верхней так, что нагрузка в любой момент присоединяется к двум фазам вторичной обмотки.

Работу схемы можно проследить по временным диаграммам, приведенным на рис. 3.4 для режима активно-индуктивной нагрузки без учета коммутации вентилей  $(\gamma = 0)$ . Когда ток пропускает первый

вентиль из верхней группы, имеющий наиболее высокий потенциал

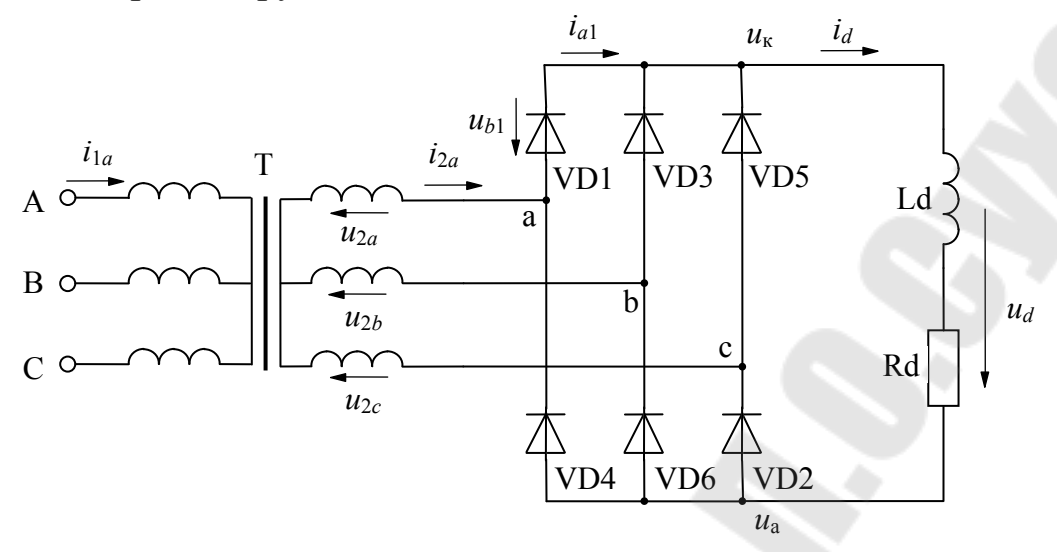

*Рис. 3.2.* Трехфазный мостовой выпрямитель

анода, работают поочередно два вентиля из нижней группы, имеющие наиболее низкие потенциалы катодов*.* В момент, определяемый точкой  $\vartheta_1$  (рис. 3.4а), вместо шестого вентиля вступает в работу второй, а первый продолжает работать еще одну шестую часть периода до момента, определяемого точкой 2*.* Затем вступает в работу третий вентиль, вместе с ним работает второй и в точке  $\vartheta$ <sub>3</sub> вступает в работу четвертый. Каждый из вентилей работает одну треть периода. Токи трех пар вентилей образуют в течение периода выпрямленный ток *I*<sup>d</sup> (рис. 3.4, *в*). Выпрямленное напряжение *u<sup>d</sup>* в этой схеме описывается кривой линейного (междуфазного) напряжения *u*2<sup>л</sup> (рис. 3.4, *б*). Пульсации кривой *u<sup>d</sup>* соответствуют шестикратной частоте по отношению к частоте переменного тока ( пульсность схемы  $p = 6$  ).

Среднее значение выпрямленного напряжения в мостовой схеме на холостом ходе вычисляется по формуле

$$
U_{d0} = 2,34 \cdot U_2. \tag{3.7}
$$

Таким образом, величина выпрямленного напряжения *Ud*<sup>0</sup> в мостовой схеме в 2 раза больше, чем при трехфазной схеме с выводом нулевой точки трансформатора.

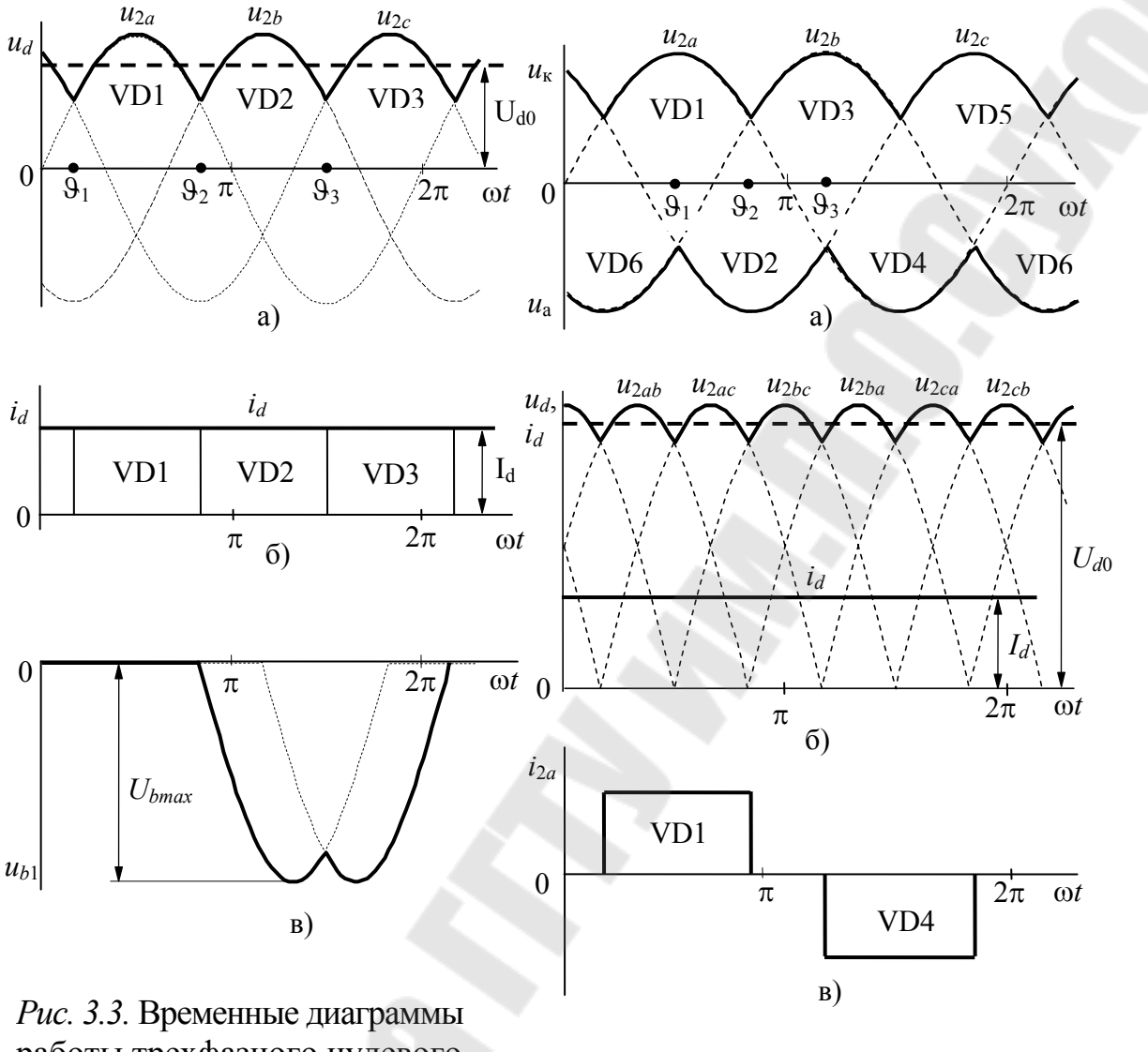

работы трехфазного нулевого выпрямителя на активноиндуктивную нагрузку

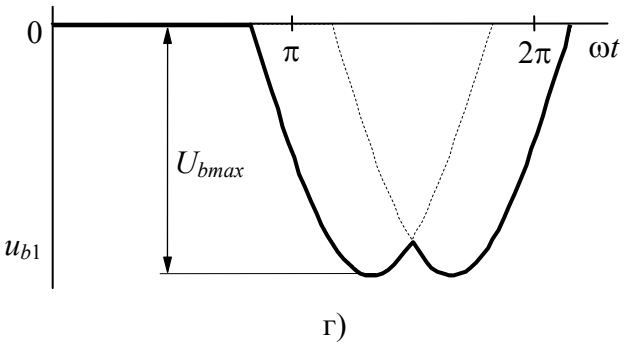

Рис. 3.4. Временные диаграммы работы трехфазного мостового выпрямителя на активноиндуктивную нагрузку

Среднее значение анодного тока вентиля

$$
I_2 = \frac{I_d}{3}.
$$

Обратное напряжение в данной схеме (рис. 3.4, *г*) определяется линейным напряжением, так как в непроводящую часть периода неработающие вентили присоединены к двум фазам трансформатора через работающие.

Амплитуда обратного напряжения на диоде

$$
U_{b\text{max}} = \sqrt{3}\sqrt{2}U_2 = 1,045U_{d0}.
$$
 (3.8)

Ток во вторичной обмотке трансформатора, равный сумме токов в вентилях, присоединенных к данной фазе, является чисто переменным током. Действующее значение этого тока

$$
I_2 = \sqrt{\frac{1}{2\pi}} I_d^2 \frac{4\pi}{3} = \sqrt{\frac{2}{3}} I_d.
$$
 (3.9)

Форма первичного тока повторяет форму вторичного тока, поэтому отношение этих токов определяется коэффициентом транс- $\phi$ ормации  $k$ 

$$
I_1 = \frac{1}{k} I_2 = \frac{1}{k} \sqrt{\frac{2}{3}} I_d.
$$
 (3.10)

Типовая мощность трансформатора

$$
S_{\rm T} = 1.05 \cdot P_d \,. \tag{3.11}
$$

Достоинствами мостовой схемы являются:

1) малая величина отношения обратного напряжения на вентиле к величине  $U_{d0}$ , что означает хорошее использование вентиля по обратному напряжению;

2) малая величина амплитуды переменной составляющей в кривой выпрямленного напряжения;

3) малая величина отношения типовой мощности трансформатора к мощности в цепи постоянного тока, что повышает коэффициент использования трансформатора;

4) отсутствие потока вынужденного подмагничивания.

К недостаткам мостовой схемы Ларионова относятся:

а) удвоенное число вентилей по сравнению с трехфазной нулевой схемой:

б) вентили должны иметь раздельные катоды.

#### 2.3. *Внешняя характеристика выпрямителя*

Среднее значение выпрямленного напряжения *U<sup>d</sup>* уменьшается при увеличении выпрямленного тока *Id.* В данной работе исследуется зависимость  $U_d = f(I_d)$ , называемая внешней характеристикой.

На ход внешней характеристики мощного выпрямителя оказывает влияние индуктивность рассеяния трансформатора, активное сопротивление его обмоток, характер нагрузки, внутреннее сопротивление вентилей.

В большинстве схем выпрямителей падение напряжения на вентилях относительно мало и не зависит от тока. Наибольшее влияние на ход внешней характеристики оказывают процессы коммутации тока в фазах трансформатора, обусловленные влиянием индуктивности рассеяния.

Если пренебречь индуктивностью рассеяния обмоток трансформатора, можно считать коммутацию тока в вентилях и фазах трансформатора мгновенной. В этом случае кривые анодных токов ограничены вертикальными прямыми*.* В связи с наличием индуктивности рассеяния трансформатора ток в цепи заканчивающего работу вентиля не может мгновенно спадать к нулю, а в цепи вентиля, вступающего в работу, ток не может мгновенно нарасти от нуля до полной величины. Практически изменение тока в фазах происходит постепенно, в течение определенного промежутка времени определяемого углом у, который называют углом коммутации или углом перекрытия.

В течение угла коммутации у обмотка, к которой присоединен вентиль, где ток спадает к нулю, отдает энергию, накопленную в магнитном поле потока рассеяния трансформатора, а обмотка, к которой присоединен вентиль, где ток возрастает, накапливает энергию. Ток *i<sup>d</sup>* в период коммутации остается неизменным благодаря значительно индуктивности в цепи выпрямленного тока *Ld.* 

Величина угла коммутации у для нулевой и мостовой схем выпрямления рассчитывается одинаково

$$
\gamma = \arccos\left(1 - \frac{2X_{2T}I_d}{\sqrt{6}U_2}\right),\tag{3.12}
$$

где *Х*2<sup>Т</sup> *–* индуктивное сопротивление рассеяния обмоток трансформатора, приведенной к вторичной стороне.

Напряжение *u<sup>d</sup>* на нагрузке в период коммутации, которая при-

соединена параллельно к коммутирующим фазам, уменьшается. Среднее значение снижения напряжения, возникающего вследствие затягивания тока в фазах трансформатора

$$
\Delta U_{x} = \frac{p}{2\pi} I_{d} X_{2T}.
$$

Внешняя характеристика выпрямителя в диапазоне рабочих токов представляет собой прямую линию, описываемую уравнением

$$
U_d = U_{d0} - N \cdot \Delta U_{\rm np} - \left(\frac{p}{2\pi} X_{2T} + R_{2T}\right) \cdot I_d \tag{3.13}
$$

где  $N$  – число вентилей одновременно обтекаемых током (для нулевых схем  $N=1$ , для мостовых -  $N=2$ );

 $\Delta U_{\text{np}}$ - среднее значение падения напряжения на отрытом вентиле;

 $R_{2T}$  – активное сопротивление обмоток трансформатора, приведенной ко вторичной стороне.

Для мощных выпрямителей обычно не учитывают падение напряжения на открытых вентилях и активном сопротивлении обмоток трансформатора. Тогда формула (3.12) упрощается

$$
U_d = U_{d0} - \frac{p}{2\pi} X_{2T} I_d \tag{3.14}
$$

Для проведения исследований нулевой и мостовой схем выпрямления используется лабораторный стенд, схема передней панели которого представлена на рис. 3.7, и программа компьютерного моделирования NI Multisim (рис. 3.5 и рис. 3.6)

#### 3. Порядок выполнения работы.

В работе необходимо провести исследование трехфазных нулевого и мостового выпрямителей в следующем порядке:

3.1. Собрать на панели стенда нулевую схему выпрямителя. Для этого тумблер SA7 необходимо установить в нижнее положение.

3.2. Измерить значение фазного напряжения вторичной обмотки трансформатора на холостом ходе и рассчитать величину выпрямленного напряжения.

3.3. Снять и построить внешнюю характеристику выпрямителя при работе на активно-индуктивную нагрузку.

3.4. Зарисовать в отчёт сфазированные осциллограммы:

- напряжений: - вторичной обмотки трансформатора, выпрямленного и обратного на диоде VD1;

- токов: - во вторичной обмотке трансформатора и в нагрузке.

По осциллограммам определить угол коммутации вентилей, максимальные значения напряжений и токов. Исследования провести при активной и активно-индуктивной нагрузках и значении тока в нагрузке 1.5...2.0 А.

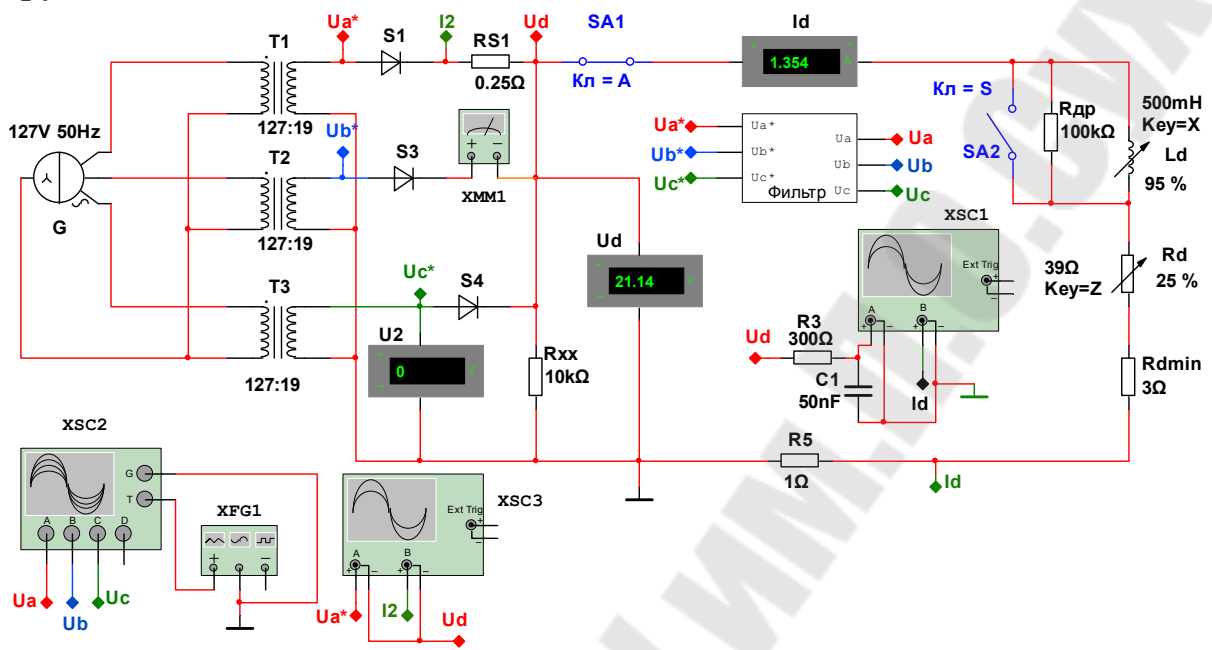

Рис. 3.5. Схема для исследования трехфазного нулевого выпрямителя в программе NI Multisim

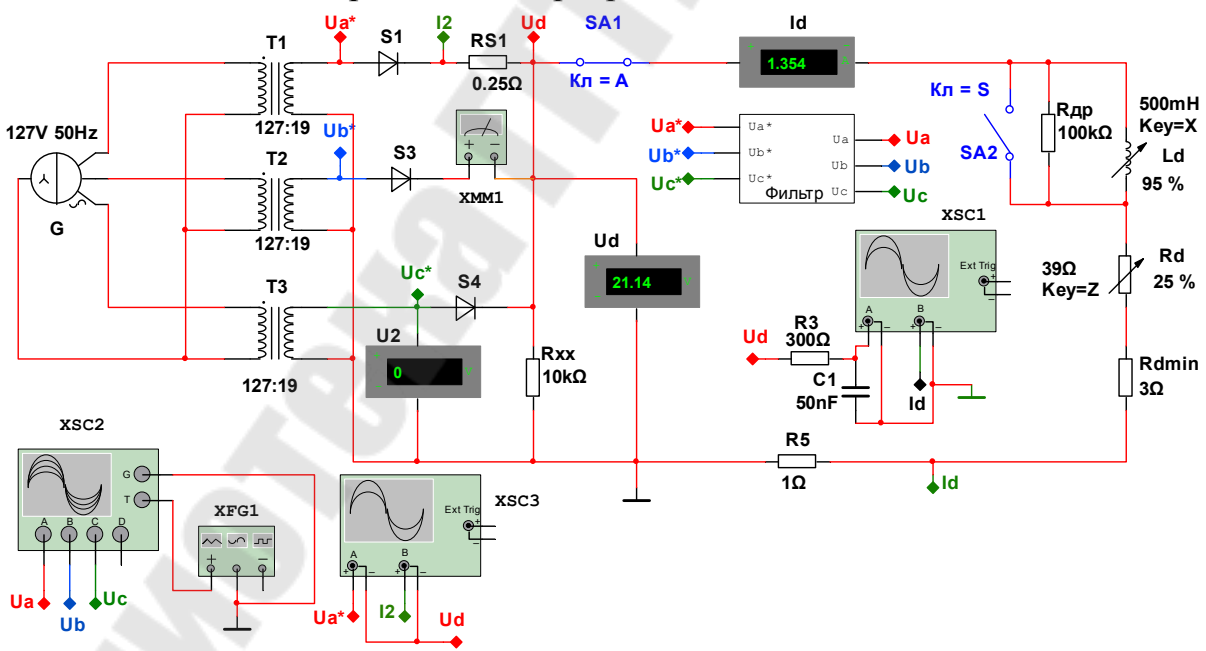

Рис. 3.6. Схема для исследования трехфазного мостового выпрямителя в программе NI Multisim

3.5. Собрать схему мостового выпрямителя (переключатель SA7 перевести в верхнее положение) и повторить пункты 3.2...3.5.

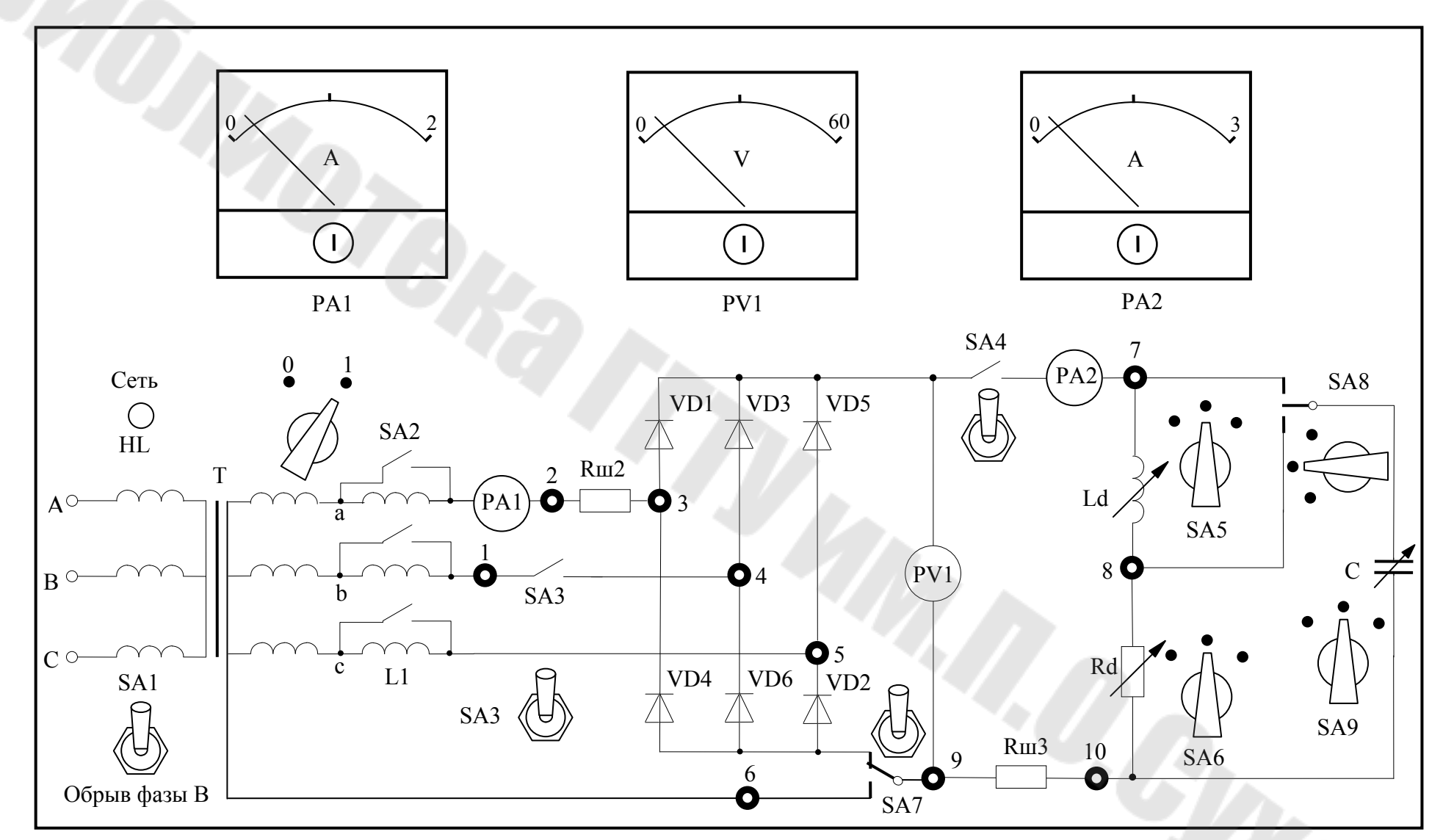

Рис.3.7. Схема передней панели лабораторного стенда для исследования трехфазных выпрямителей

 $\mathfrak{S}0$ 

3.5. Собрать схему мостового выпрямителя (переключатель SA7 перевести в верхнее положение) и повторить пункты 3.2...3.5.

3.6. Провести исследования трехфазных выпрямителей с помощью программы компьютерного моделирования NI Multisim, используя схемы, представленные на рис. 3.5 и 3.6. Проанализировать и сравнить результаты исследований, полученных при компьютерном моделировании и на лабораторном стенде.

### 4. Методические указание к выполнению работы

4.1. Для построения внешней характеристики выпрямителя необходимо замерить напряжение на выходе выпрямителя для 4...5-ти значений тока в нагрузке в диапазоне от 0 до 2.5...3.0 А. Переключатель SA5 должен находится в положении "1" или "2", а SA8 должен быть отключен. Режим холостого хода выпрямителя создается тумблером SA4.

4.2. Для создания активно-индуктивной нагрузки последовательно с резистором R<sub>d</sub> переключателем SA5 подключается дроссель L<sub>d</sub>. Его индуктивность, в зависимости от положения переключателя SA5, может принимать два различных значения. В положении "0" дроссель закорачивается.

4.3. Для снятия диаграмм напряжений щупы осциллографа подключают к соответствующим контрольным точкам (гнёздам) схемы. Для наблюдения формы токов вторичной обмотки трансформатора и нагрузки необходимо использовать шунты  $R_{m2}$  и  $R_{m3}$ .

4.4. Для исследования влияния анодной индуктивности на угол коммутации вентилей используется дроссель L<sub>1</sub>, подключение и отключение которого производится тумблером SA2.

### 5. Содержание отчета

Наименование и цель работы. Таблицы с результатами измерений и расчетов. Схемы трехфазных выпрямителей с осциллограммами работы. Анализ результатов и выводы по работе.

### 6. Вопросы к защите лабораторной работы

6.1. Трехфазный нулевой выпрямитель, схема, расчет, диаграммы работы на активную и активно-индуктивную нагрузки.

6.2. Трехфазный мостовой выпрямитель, схема, диаграммы работы на активную и активно-индуктивную нагрузки, основные соотношения.

6.3. Влияние анодной индуктивности на коммутацию вентилей. Внешние характеристики выпрямителей.

#### Лабораторная работа № 4

#### Исследование трехфазных тиристорных преобразователей

#### 1. Цель работы

Изучение работы схем трехфазных тиристорных преобразователей, ознакомление с их расчетом, внешними характеристиками и осциллограммами напряжений и токов в различных элементах этих схем, экспериментальная проверка основных соотношений между токами и напряжениями.

### 2. Теоретические сведения

#### 2.1. Схема трехфазного нулевого тиристорного преобразователя (ТП)

Схема трехфазного нулевого тиристорного преобразователя (рис. 4.1) аналогична схеме трехфазного нулевого выпрямителя, только вместо диодов используются управляемые вентили - тиристоры, моментом открывания которых можно управлять. Управляющие импульсы подаются на вентили с некоторым смещением во времени по

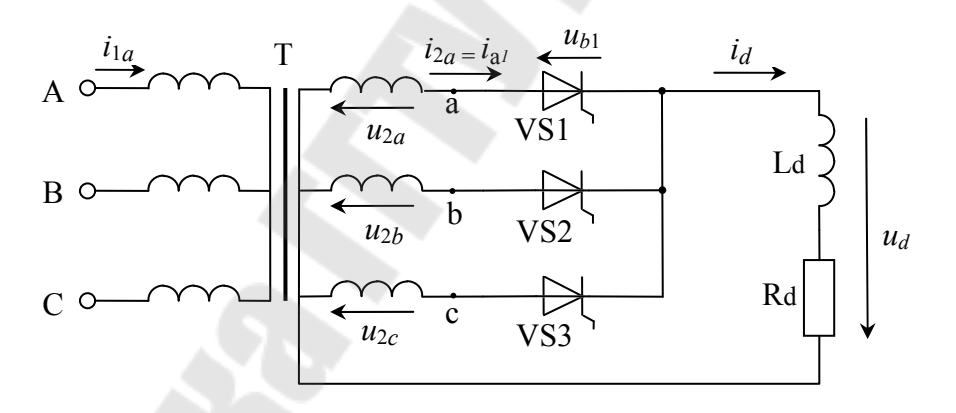

Рис. 4.1. Трехфазный нулевой тиристорный преобразователь

отношению к моменту их естественного отпирания (точка пересечения синусоид фазных напряжений).

На рис. 4.2 показаны временные диаграммы работы ТП на активно-индуктивную нагрузку без учета коммутации вентилей  $(y = 0)$ . Смещение управляющих импульсов на некоторый угол α в сторону запаздывания задерживает вступление в работу очередного вентиля и затягивает работу предыдущего (рис. 4.2, *а*).

Полагаем величину  $L_d$  такой, что выпрямленный ток идеально сглажен во всем диапазоне регулирования  $(L_d = \infty)$ . В этом случае ток через каждый вентиль протекает в течение трети периода. Пере-

ход тока с вентили на вентиль происходит в момент подачи отпирающего импульса на очередной вступающий в работу вентиль. Как видно из рис. 4.2, *а*, кривая выпрямленного напряжения для углов регулирования  $\alpha < \pi/6$  будет находиться в области положительных значений. При углах регулирования  $\alpha > \pi/6$  в кривой выпрямленного напряжения появляются интервалы, когда *u<sup>d</sup>* принимает отрицательные значения. Величина среднего выпрямленного напряжения в режиме непрерывных токов (без учета потерь напряжений на элементах схемы)

$$
U_d = U_{d0} \cdot \cos \alpha \,,\tag{4.1}
$$

где  $U_{d0} = 1{,}17\cdot U_{2}$  – напряжение условного холостого хода для трехфазной нулевой схемы;

 $U_2$  – действующее значение фазного напряжения вторичной обмотки трансформатора.

Предельный угол регулирования  $\alpha_m$ , при котором  $U_d = 0$ , равен 90°. Напряжение на вентиле определяется как разность потенциалов катода и анода вентиля. Величина максимального обратного напряжения на тиристоре, так же как в схеме с неуправляемыми вентилями, равна амплитуде линейного напряжения вторичной обмотки трансформатора.

$$
U_{bmax} = \sqrt{6} U_2. \tag{4.2}
$$

На рис. 4.3, *в* проделано построение кривой напряжения на вентиле для угла регулирования  $\alpha = \pi/9$ .

При работе трехфазного нулевого ТП на активную нагрузку кривая тока *i<sup>d</sup>* по своей форме повторяет кривую выпрямленного напряжения.

Нетрудно заметить, что в этом случае имеются две характерные области регулирования. Первая находится в диапазоне углов  $0 < \alpha < \pi/6$  и характеризуется режимом непрерывного выпрямленного тока, а вторая начинается при углах  $\alpha > \pi/6$ , причем в кривой выпрямленного тока в этом случае возникают паузы, в течение которых мгновенные значения выпрямленного тока равны нулю. Величина среднего выпрямленного напряжения для первой области регулирования  $U_d = U_{d0} \cdot cos\alpha$  , т.е. такое же, как при активно-индуктивной нагрузке. Каждый вентиль схемы работает в этом случае треть периода.

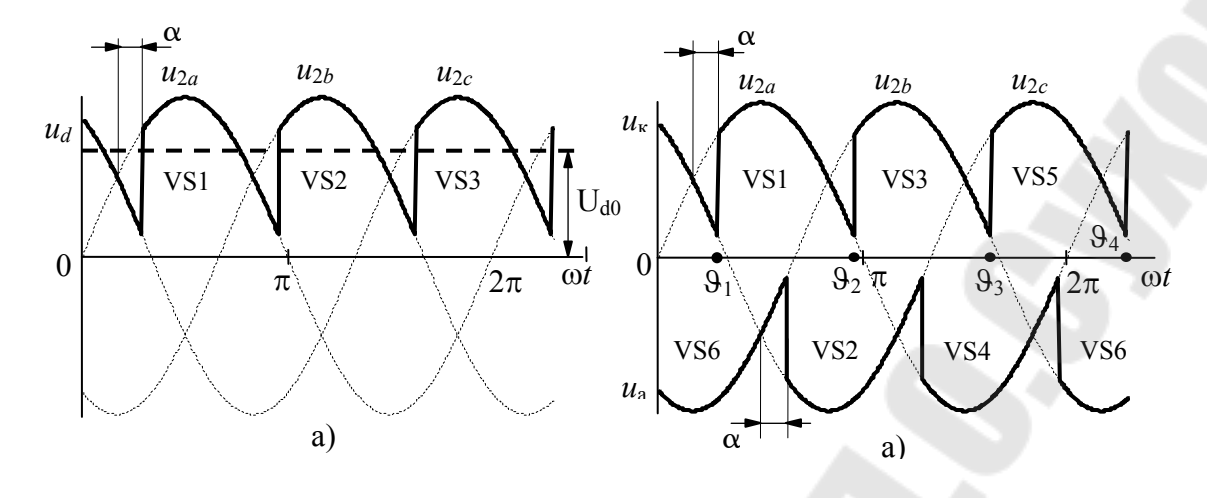

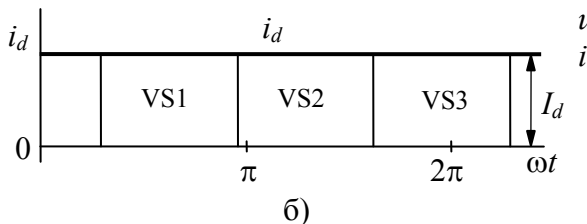

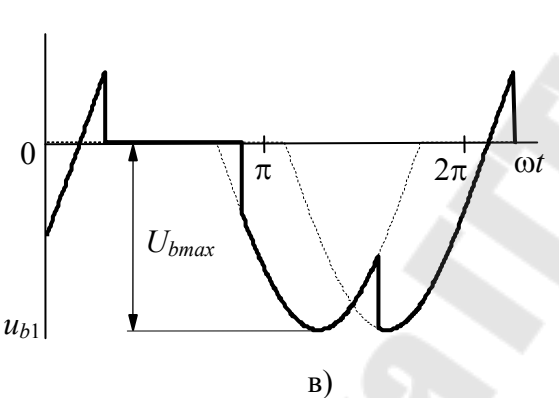

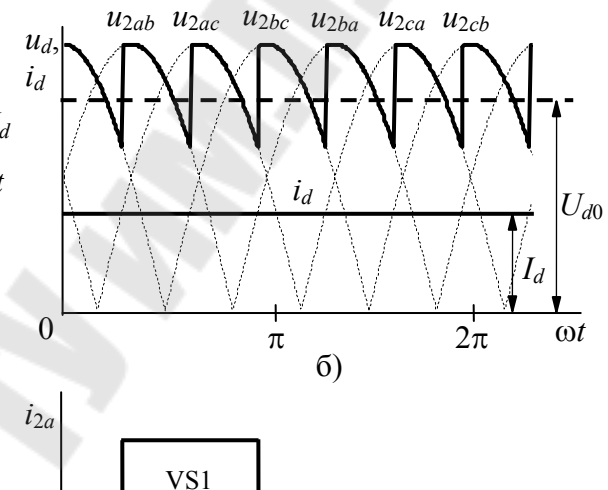

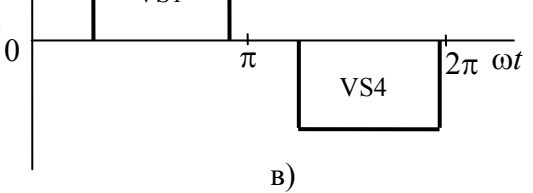

*Рис. 4.2.* Временные диаграммы работы трехфазного нулевого ТП на активно-индуктивную нагрузку

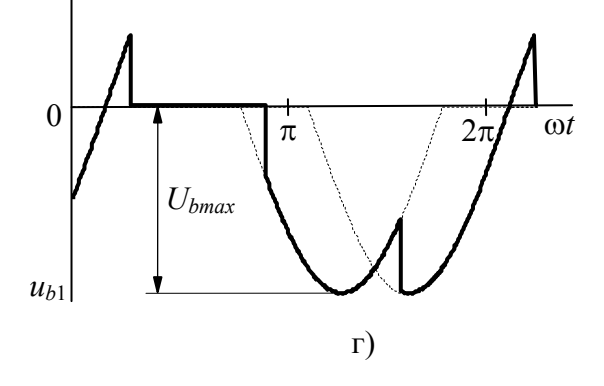

*Рис. 4.3.* Временные диаграммы работы трехфазного мостового ТП на активно-индуктивную нагрузку

Во второй области регулирования (α > π/6) ток через вентиль обрывается при прохождении мгновенного значения выпрямленного напряжения через нуль. Длительность прохождения тока через вентиль  $\lambda$  меньше  $2\pi/3$  и равна:

$$
\lambda = \pi - \alpha - \frac{\pi}{6}.\tag{4.3}
$$

Среднее значение выпрямленного напряжения в этом случае рассчитывается несколько иначе

$$
U_d = U_{d0} \left| \frac{1 + \cos\left(\frac{\pi}{6} + \alpha\right)}{\sqrt{3}} \right| \tag{4.4}
$$

Как видно из последней формулы, для трехфазной схемы со средней точкой при работе на активную нагрузку предельным углом регулирования (при котором  $U_d = 0$ ) является угол  $\alpha_{max} = 150$ .

Для расчета типовой мощности трансформатора, средних и действующих значений токов в тиристорах и обмотках трансформатора, используются те же формулы, что и для трехфазного нулевого выпрямителя (см. лаб. раб. №3).

### 2.2. Схема трехфазного мостового тиристорного преобразователя

Схема трехфазного мостового тиристорного преобразователя (рис. 4.4) получила преимущественное применение при построении управляемых выпрямителей трехфазного тока. Как и схема трехфазного мостового выпрямителя, она содержит две группы:

- катодную (верхняя по схеме), у которой объединены катоды;

- анодную (нижняя по схеме), у которой объединены аноды.

Для нормальной работы мостовой схемы ТП необходимо подавать на вентили управляющие импульсы шириной больше 60° или сдвоенные импульсы. Причина такого требования становится ясной из рассмотрения принципа работы самой схемы. В случае использования одиночных импульсов с шириной меньше 60° в режиме с активной нагрузкой не обеспечивается запуск преобразователя, так как не могут открыться одновременно два вентиля в анодной и катодной группах. Кроме того, при углах регулирования  $\alpha > \pi/3$  при активной нагрузке (режим прерывистого тока) в кривой выпрямленного напряжения и тока появляются паузы, и, следовательно, необходимо одновременно с подачей управляющего импульса на очередной вступаю-Рис. 4.4. Трехфазный мостовой тиристорный преобразователь

щий в работу вентиль подавать повторный управляющий импульс на соответствующий вентиль в противоположном плече или же использовать импульсы с длительностью больше 60°.

В диапазоне изменения угла регулирования от 0 до 60° кривая выпрямленного напряжения и тока непрерывна. При углах регулирования  $\alpha > 60^0$  ток  $i_d$  прерывистый. Таким образом, схема имеет два качественно отличных режима работы.

Для первого режима  $(0 < \alpha < \pi/3)$  величина среднего выпрямленного напряжения (без учета потерь напряжений на элементах схемы) может быть найдена следующим образом

$$
U_{d} = U_{d0} \cdot \cos \alpha ,
$$

где  $U_{d0} = 2.34 \cdot U_2$  – напряжение условного холостого хода для трехфазной мостовой схемы.

Для второго режима ( $\alpha > \pi/3$ )напряжение равно

$$
U_d = U_{d0} \left[ 1 + \cos\left(\frac{\pi}{3} + \alpha\right) \right].
$$
 (4.5)

Как видно из формулы (4.5), предельным углом регулирования, при котором  $U_d$  становится равным нулю, является в этом случае угол  $\alpha_{max} = 120^0$ .

Наибольший интерес представляет режим работы схемы со сглаженным током *i<sub>d</sub>*. Полагаем ток идеально сглаженным. В этом случае ток нагрузки непрерывен во всем диапазоне регулирования. На рис. 4.3 приведены диаграммы работы ТП с углом регулирования  $\alpha = \pi/9$ .

Жирной линией (рис. 4.3, а) обведены участки синусоид фазных напряжений, по которым изменяются потенциалы объединенных катодов и объединенных анодов. В интервале  $\vartheta_1 - \vartheta_2$  открыт вентиль VS1. Потенциал катода вентиля (по отношению к нулевой точке) меняется по синусоиде фазного напряжения  $u_{2a}$ , причем в начале интервала он положителен, а в конце отрицателен. В момент  $\vartheta_2$  открывается вентиль VS3, и ток переходит на него. Далее в интервале  $\theta_2 - \theta_3$ ток нагрузки проводит вентиль VS3, и наконец в момент 93 вступает в работу вентиль VS5 и работает до момента 94. Аналогичные явления происходят и в анодной группе.

Выпрямленное напряжение схемы  $u_d$  может быть найдено как разность потенциалов между точками объединенных катодов и объединенных анодов (рис. 4.3, б). Величина среднего выпрямленного напряжения в этом случае может быть вычислена для всего диапазона регулирования по следующей формуле  $U_d = U_{d0} \cdot cos\alpha$ .

Из формулы следует, что в случае работы выпрямителя со сглаженным током предельный угол регулирования  $\alpha_{max} = 90^0$ .

Диаграмма тока фазы "а" вторичной обмотки трансформатора значительной индуктивности нагрузки имеет прямоугольную  $\Pi$ форму (рис. 4.3, в). Максимальное значение обратного напряжения (рис. 4.3, г), как и в нулевой схеме, равно амплитуде линейного напряжения вторичной обмотки трансформатора

$$
U_{bmax} = \sqrt{6} U_2. \tag{4.6}
$$

Для расчета типовой мощности трансформатора, средних и действующих значений токов в тиристорах и обмотках трансформатора, используются те же формулы, что и для трехфазного мостового выпрямителя (см. лаб. раб. №3).

#### 2.3. Внешняя характеристика и характеристика управления ТП

Зависимость среднего значения напряжения на выходе преобразователя  $U_d$  от выпрямленного тока  $I_d$  при постоянном угле  $\alpha$  (или науправления  $U_y$ ), т.е.  $U_d = f(I_d)$  $\alpha$  = const. пряжении при  $(U_{v} = const$ ) называется внешней характеристикой.

На ход внешней характеристики ТП оказывает влияние индуктивность рассеяния трансформатора, активное сопротивление его обмоток, характер нагрузки, внутреннее сопротивление вентилей.

Наибольшее влияние на ход внешней характеристики оказывают процессы коммутации тока в фазах трансформатора, обусловленные влиянием индуктивности рассеяния.

В связи с наличием индуктивности рассеяния трансформатора ток в цепи заканчивающего работу вентиля не может мгновенно спадать к нулю, а в цепи вентиля, вступающего в работу, ток не может мгновенно нарасти от нуля до полной величины. Практически изменение тока в фазах происходит постепенно, в течение определенного промежутка времени определяемого углом у, который называют углом коммутации.

Величина угла коммутации у для нулевых и мостовых тиристорных преобразователей рассчитывается одинаково

$$
\gamma = \arccos\left(\cos\alpha - \frac{2X_{2T}I_d}{\sqrt{6}U_2}\right) - \alpha,\tag{4.7}
$$

где  $X_{2T}$  – индуктивное сопротивление рассеяния обмоток трансформатора, приведенное к вторичной стороне.

Напряжение  $u_d$  на нагрузке в период коммутации, которая присоединена параллельно к коммутирующим фазам, уменьшается. Среднее значение снижения напряжения, возникающего вследствие затягивания тока в фазах трансформатора

$$
\Delta U_{\rm x} = \frac{p}{2\pi} I_d X_{\rm 2T}
$$

где  $p$  – пульсность схемы (для трехфазных нулевых схем  $p = 3$ ,

для трехфазных мостовых -  $p = 6$ )

Внешняя характеристика выпрямителя в диапазоне рабочих токов представляет собой прямую линию, описываемую уравнением

$$
U_d = U_{d0} \cos \alpha - N \cdot \Delta U_{\rm np} - \left(\frac{p}{2\pi} X_{2\rm T} + R_{2\rm T}\right) \cdot I_d \tag{4.8}
$$

где  $N$  – число вентилей одновременно обтекаемых током (для нулевых схем  $N = 1$ , для мостовых -  $N = 2$ );

 $\Delta U_{\text{nn}}$  – среднее значение падения напряжения на отрытом вентиле;

 $R_{2T}$  - активное сопротивление обмоток трансформатора, приведенное ко вторичной стороне.

Для мощных ТП обычно не учитывают падение напряжения на открытых вентилях и активном сопротивлении обмоток трансформатора. Тогда формула (4.8) упрощается

$$
U_d = U_{d0} \cos \alpha - \frac{p}{2\pi} X_{2T} I_d \tag{4.9}
$$

Характеристикой управления (регулировочной характеристикой) преобразователя (силовой части и системы управления) называется зависимость среднего значения напряжения на выходе от напряжения управления  $U_d = f(I_d)$ .

Для проведения исследований нулевой и мостовой схем тиристорных преобразователей используется лабораторный стенд, схема передней панели которого представлена на рис. 4.7 и программа компьютерного моделирования NI Multisim (рис. 4.5 и 4.6)

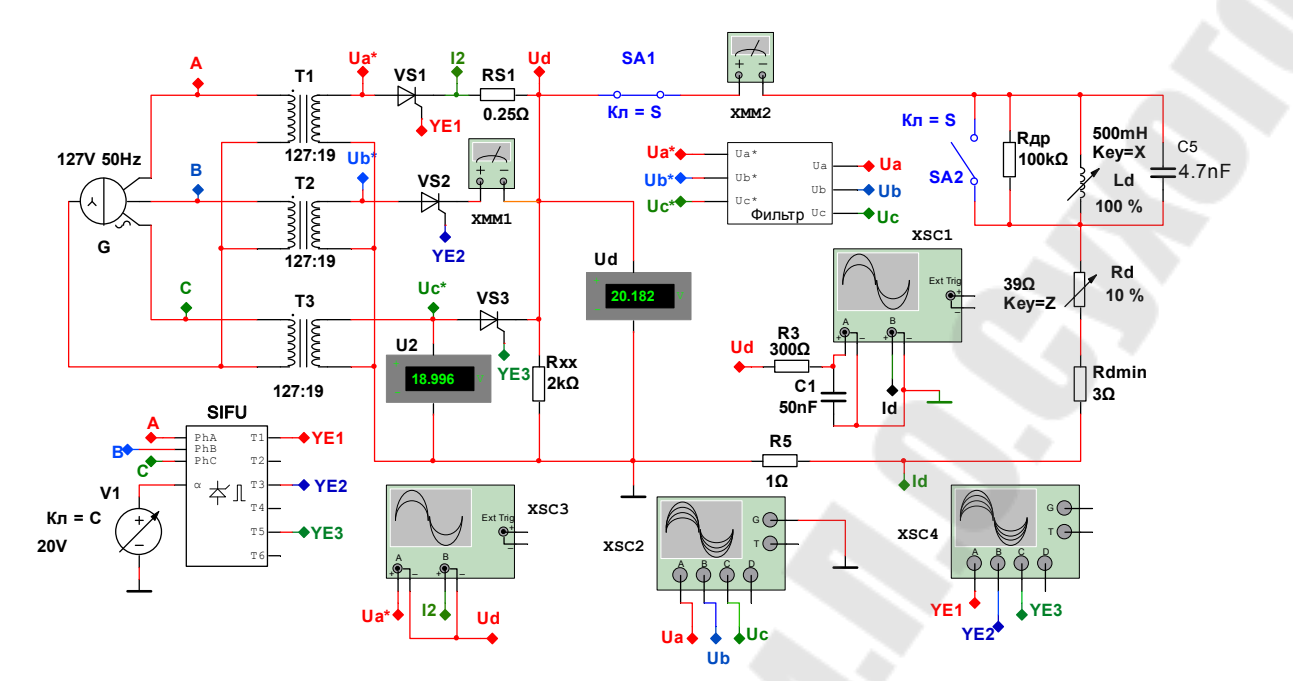

Рис. 4.4. Схема для исследования трехфазного нулевого тиристорного преобразователя в программе NI Multisim

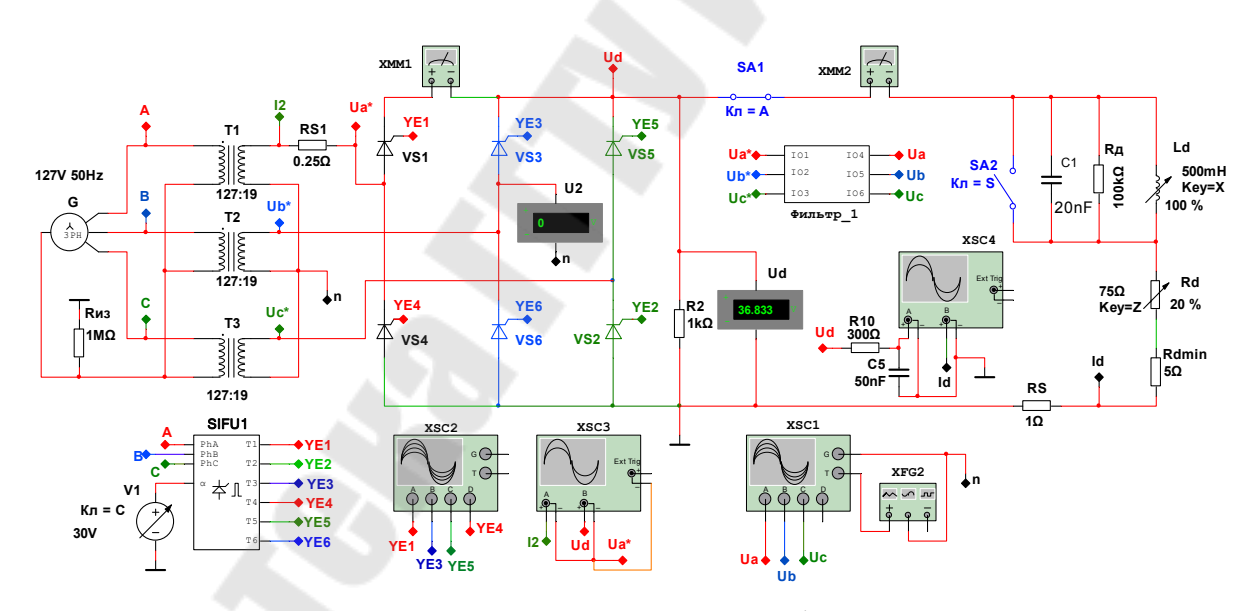

Рис. 4.5. Схема для исследования трехфазного мостового тиристорного преобразователя в программе NI Multisim

### 3. Порядок выполнения работы

В работе необходимо провести исследование трехфазных нулевого и мостового тиристорных преобразователей в следующем порядке. 3.1. Собрать на панели стенда нулевую схему ТП. Для этого тумблер SA4 установить в нижнее положение.

3.2. Измерить значение фазного напряжения вторичной обмотки трансформатора на холостом ходе и рассчитать напряжения условного холостого  $E_{d0}(U_{d0})$ .

3.3. Снять и построить внешнюю характеристику преобразователя с активно-индуктивной нагрузкой для трёх значений напряжения управления, заданных преподавателем. Записать значения тока вторичной обмотки

трансформатора и определить отношение  $I_2/I_d$ . Результаты измерений и расчетов свести в таблицу.

3.4. Снять и построить характеристику управления преобразователя  $U_d = f(I_d)$  при активной и активно-индуктивной нагрузках. Значение тока в нагрузке при максимальном напряжении управления должно находится в пределах 1.5...2.0 А. Результаты измерений записать в таблицу.

3.5. Зарисовать в отчёт с фазированные осциллограммы напряжений - вторичной обмотки трансформатора, выпрямленного и обратного напряжения на тиристоре VS1, токов - во вторичной обмотке трансформатора и нагрузки. По осциллограммам определить угол коммутации вентилей у и максимальные значения напряжений и токов. Исследования провести при активной и активно-индуктивной нагрузке и значении тока в нагрузке 1.5..2.0А.

3.6. Собрать на панели схему трехфазного мостового ТП (переключатель SA4 перевести в верхнее положение) и повторить пункты  $3.2...3.5.$ 

3.7. Провести исследования трехфазных ТП с помощью программы компьютерного моделирования NI Multisim, используя схемы, представленные на рис. 3.5 и 3.6. Проанализировать и сравнить результаты исследований, полученных при компьютерном моделировании и на лабораторном стенде.

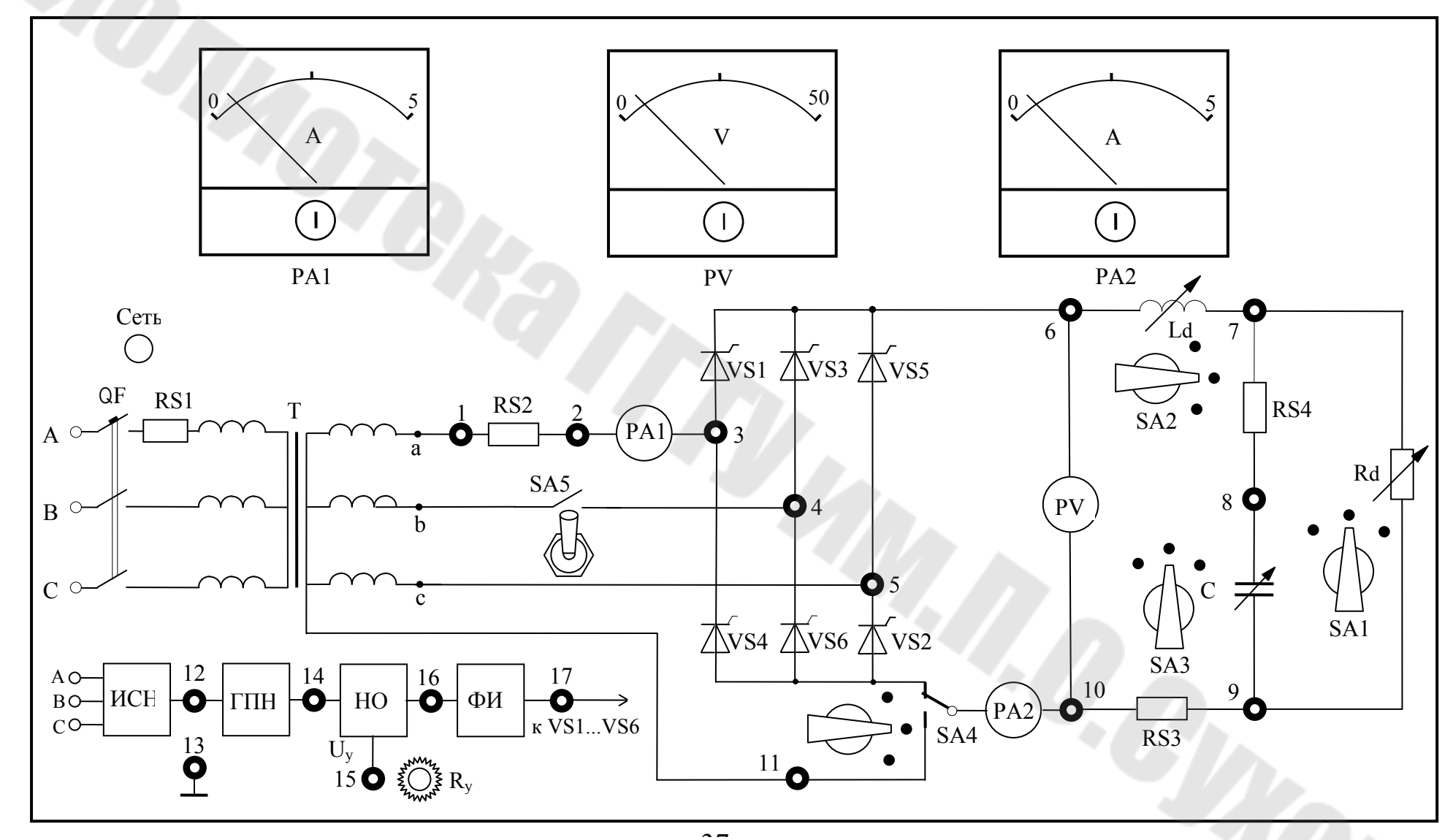

Рис.3.6. Схема лицевой панели лабораторного стенда для исследования трехфазных тиристорных преобразователей

 $\overline{41}$ 

### 4. *Методические указания к выполнению работы*

4.1. Для построения внешних характеристик ТП необходимо поочередно устанавливая заданные значения напряжения управления, замерить напряжение на выходе преобразователя для 4…5-ти значений тока в нагрузке в диапазоне от 0 до 2.0...2.2 А.

Изменение тока в нагрузке производится переключателем SA1. Переключатель SA2 должен находится в положение "1" или "2", а SA3 должен быть отключен. Режим холостого хода ТП получают переводом переключателя SA1 в положение "0". Требуемое значение напряжения управления устанавливается переменным резистором  $R_{v}$ .

4.2. Для создания активно-индуктивной нагрузки последовательно с резистором R<sub>d</sub> переключателем SA2 подключается дроссель Ld. Его индуктивность, в зависимости от положения переключателя SA2, может принимать два различных значения. В положении "0" переключателя SA2 дроссель закорачивается.

4.3. Для снятия диаграмм напряжений щупы осциллографа подключают к соответствующим контрольным точкам (гнёздам) схемы. Для наблюдения формы токов вторичной обмотки трансформатора и нагрузки необходимо использовать шунты RS2 и RS3 .

4.4. Для отключения фазы "b" вторичной обмотки трансформатора служит SA5.

### 5. *Содержание отчета*

Название и цель работы. Таблицы с результатами измерений и расчетов. Схемы трехфазных тиристорных преобразователей с осциллограммами работы. Анализ результатов и выводы по работе.

### 6. *Вопросы к защите лабораторной работе*

6.1. Трехфазный нулевой ТП, схема, диаграммы работы на активную и активно-индуктивную нагрузку, основные соотношения.

6.2. Трехфазный мостовой ТП, схема, диаграммы работы на активную и активно-индуктивную нагрузку, основные соотношения.

6.3. Внешняя характеристика и характеристика управления ТП.

## Лабораторная работа № 5 Исследование нереверсивного ШИП постоянного тока

#### 1. Цель работы

Изучение схем и принципа действия широтно-импульсных преобразователей постоянного тока, ознакомление с основными параметрами и характеристиками ШИП.

#### 2. Теоретические сведения

Широтно-импульсные преобразователи (ШИП) постоянного тока предназначены для преобразования неизменного напряжения постоянного тока на входе в регулируемое напряжение постоянного тока на выходе. Часто такие устройства называются еще импульсными преобразователями постоянного тока. По сравнению с тиристорными преобразователями ШИП характеризуются большей полосой пропускания и большей линейностью характеристик управления, поэтому находит применение в электроприводах с высоким быстродействием и точностью регулирования. Широтно-импульсные преобразователи бывают нереверсивными и реверсивными.

В данной работе рассматривается нереверсивный ШИП. Простейшая схема такого преобразователя, работающего на активноиндуктивную нагрузку напряжения, изображена на рис. 5.1.

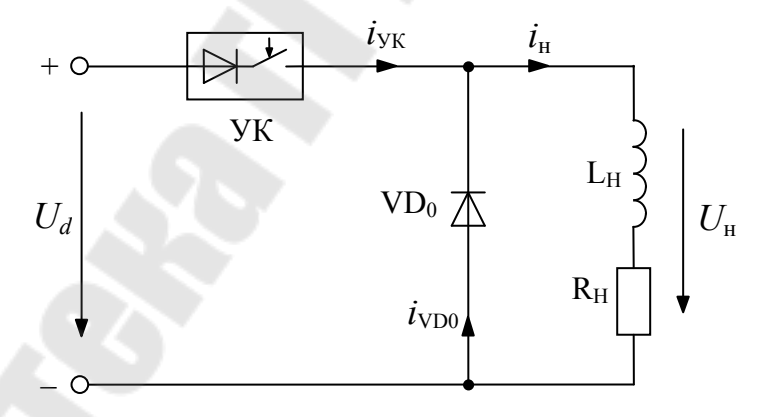

Рис. 5.1. Схема нереверсивного ШИП

Схема обеспечивает получение на нагрузке однополярных импульсов. В ее состав входит управляемый ключ УК и обратный диод VD<sub>0</sub>. Диод, изображенный в схеме УК, указывает на одностороннюю проводимость ключа. В качестве управляемого ключа могут применяться силовые транзисторы, двух- или однооперационные тиристоры. В последнем случае для закрывания тиристора необходимо применение узла искусственной (принудительной) коммутации.

Принцип действия ШИП состоит в следующем. Управляемый ключ коммутируется с постоянной частотой  $f$  равной от нескольких сот герц до нескольких килогерц. Длительность замкнутого (включенного) состояния ключа t<sub>вкл</sub> с помощью системы управления регулируется в пределах от 0 до.  $T = 1/f$ . Отношение длительности замкнутого состояния t<sub>вкл</sub> к периоду коммутации ключей называется скважностью работы ключа у:

$$
\gamma = \frac{t_{\text{BKT}}}{T} = t_{\text{BKT}} \cdot f = 0...1.
$$
 (5.1)

Временные диаграммы работа ШИП представлены на рис.5.2.

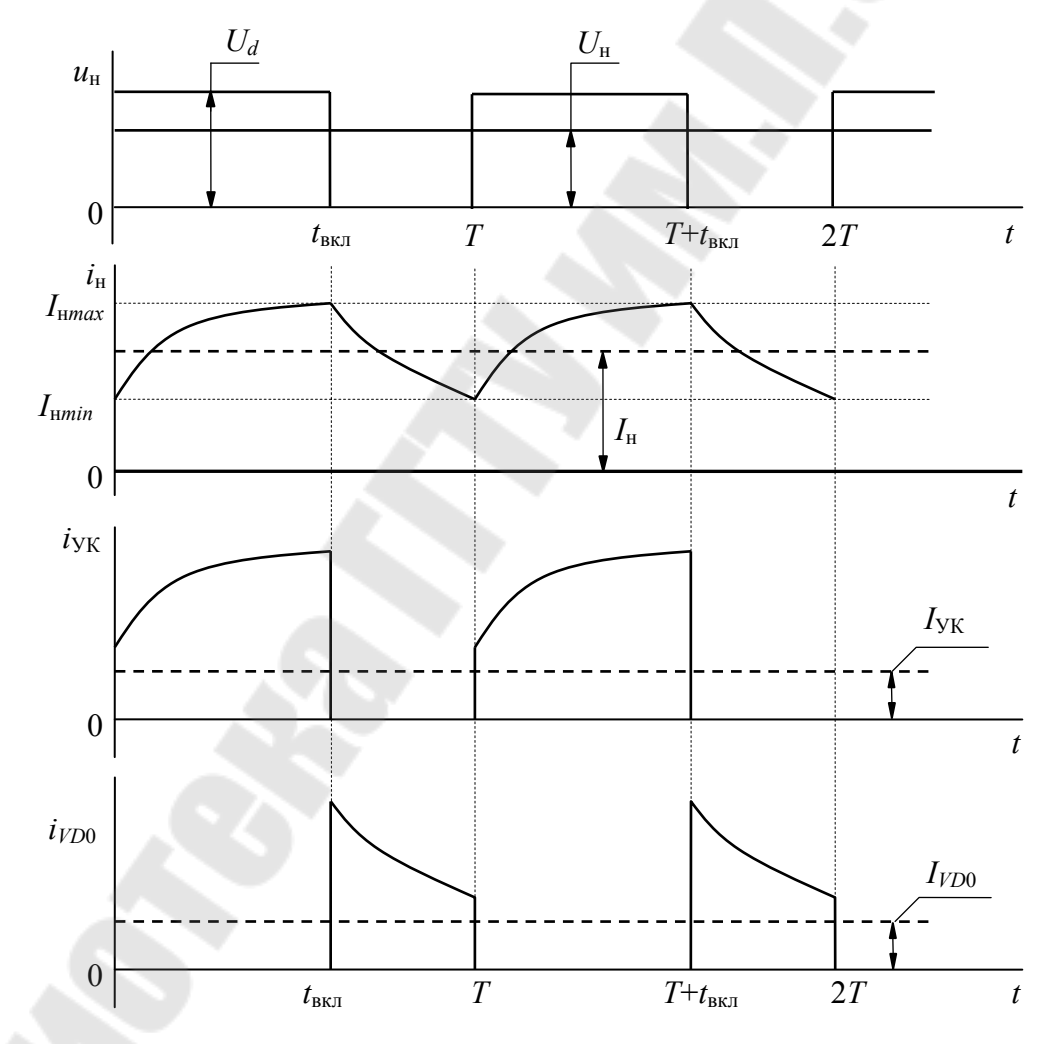

Рис. 5.2. Временные диаграммы напряжений и токов ШИП

При замыкании УК напряжение  $U_d$  прикладывается к нагрузке и через нее протекает ток от входного источника питания. При запирании УК ток нагрузки за счет ЭДС самоиндукции сохраняет свое прежнее направление, замыкаясь через обратный диод VD<sub>0</sub>. Напряжение на нагрузке в это время равно нулю.

Среднее значение напряжения на нагрузке

$$
U_{\rm H} = \frac{1}{T} \int_{0}^{T} u_{\rm H}(t) dt = \frac{1}{T} \int_{0}^{t_{\rm BKT}} U_d \, dt = U_d \, \frac{t_{\rm BKT}}{T} = U_d \cdot \gamma \,. \tag{5.2}
$$

Изменяя величину скважности, можно получить на выходе ШИП различные значения среднего напряжения, которое согласно (5.1) и (5.2) может находиться в пределах от 0 до  $U_d$ .

Выражение (5.2)одновременно является и регулировочной характеристикой (или характеристикой управления) силовой части ШИП. Характеристика управления всего ШИП (вместе с системой управления) - это зависимость среднего значения выходного напряжения от напряжения управления  $U_{v}$  на входе системы управления, T.e.  $U_{\rm H} = f(U_{\rm v})$ .

Среднее значение тока нагрузки

$$
I_{\rm H} = I_{YK} + I_{VDO} = \frac{U_{\rm H}}{R_{\rm H}} = \frac{U_d \cdot \gamma}{R_{\rm H}}
$$
(5.3)

не зависит ни от частоты переключений  $f$ , ни от постоянной времени нагрузки  $T_{\rm H} = L_{\rm H} / R_{\rm H}$ .

Максимальное и минимальное значения тока нагрузки (рис.5.2) можно найти из выражений

$$
I_{\text{H max}} = \frac{U_d}{R_{\text{H}}} \cdot \frac{1 - b_1^{-1}}{1 - a_1}, \quad I_{\text{H min}} = \frac{U_d}{R_{\text{H}}} \cdot \frac{(b_1 - 1) \cdot a_1}{1 - a_1}, \tag{5.4}
$$

где  $a_1 = e^{-T_H}$ ,  $b_1 = e^{T_H} = e^{T_H}$ .

Амплитуда пульсаций тока нагрузки

$$
\Delta I_{\rm H} = I_{\rm H\,max} - I_{\rm H\,min} = \frac{U_d}{R_{\rm H}} \cdot \frac{(1 - b_1^{-1}) \cdot (1 - a_1 \cdot b_1)}{1 - a_1}.
$$
 (5.5)

Среднее значение тока через управляемый ключ и обратный диод (рис. 5.2)

$$
I_{YK} = \frac{1}{T} \int_{0}^{t_{BKT}} i_{H}(t)dt = \frac{U_d}{R_{H}} \cdot \left[ \gamma - \frac{T_{H}}{T} \cdot \frac{(1 - b_1^{-1}) \cdot (1 - a_1 \cdot b_1)}{1 - a_1} \right],
$$
\n(5.6)

$$
I_{VDO} = \frac{1}{T} \int_{t_{BKT}}^{T} i_{H}(t) dt = \frac{U_d}{R_{H}} \cdot \frac{T_{H}}{T} \cdot \left[ \frac{(1 - b_1^{-1}) \cdot (1 - a_1 \cdot b_1)}{1 - a_1} \right].
$$

Внешняя характеристика ШИП отражает зависимость напряжения на нагрузке от тока нагрузки. При идеальном источнике питания  $U_d$  и управляющем ключе УК напряжение на выходе не зависит от тока нагрузки, а определяется только скважностью работы ключа.

В реальных ШИП внешняя характеристика описывается выражением

$$
U_{\rm H} = (U_{d0} - \Delta U_{YK} - I_{\rm H} \cdot r_{\rm BH}) \cdot \gamma,
$$

где  $r_{\text{BH}}$  - внутреннее сопротивление источника питания;

 $\Delta U_{\text{yk}} = 0.5...2.5 \text{ B} - \text{падение напряжения на открытом ключе; }$ 

 $U_{d0}$ – напряжение источника на холостом ходе  $(I_{\mu} = 0)$ .

В нереверсивных ШИП, выполненном по схеме рис. 5.1, ток в нагрузке не изменяет своего направления. Существуют схемы нереверсивных ШИП с двумя ключами, которые позволяют изменять направление тока в нагрузке и тем самым осуществлять тормозные режимы работы, например, двигателя постоянного тока [1, 2]. Реверсивные схемы ШИП выполняют обычно по мостовым схемам, с которыми можно ознакомиться в [1, 2].

Для проведения исследований нереверсивного ШИП используется стенд, схема передней панели которого приведена на рис. 5.3. Стенд содержит собственно схему широтно-импульсного преобразователя и систему управления ключом УК. В качестве управляемого ключа используется транзистор. Скважность работы ключа определяется напряжением управления  $U_{v}$ , задаваемого резистором  $R_{v}$ . Тумблером SA2 создается режим холостого хода преобразователя. Включение стенда производится тумблером SA1. Регулирование тока в нагрузке производится переменным резистором R<sub>н</sub>. Назначение остальных элементов ясно из схемы.

Исследование работы широтно-импульсного преобразователя необходимо также провести и в программе компьютерного моделирования NI Multisim, набрав на рабочем столе программы схему, представленную на рис.5.4.

### 3. Порядок выполнения работы

3.1. Измерить напряжение питания  $U_d$  на входе ШИП.

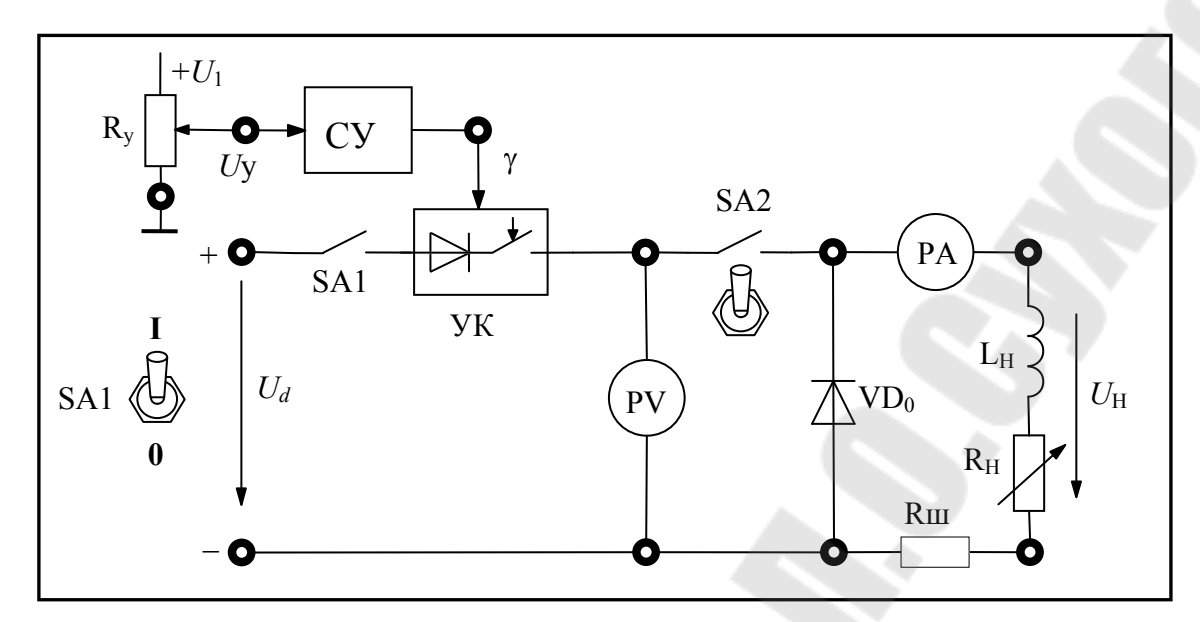

Рис. 5.3. Схема передней панели лабораторного стенда для исследования нереверсивного ШИП постоянного тока

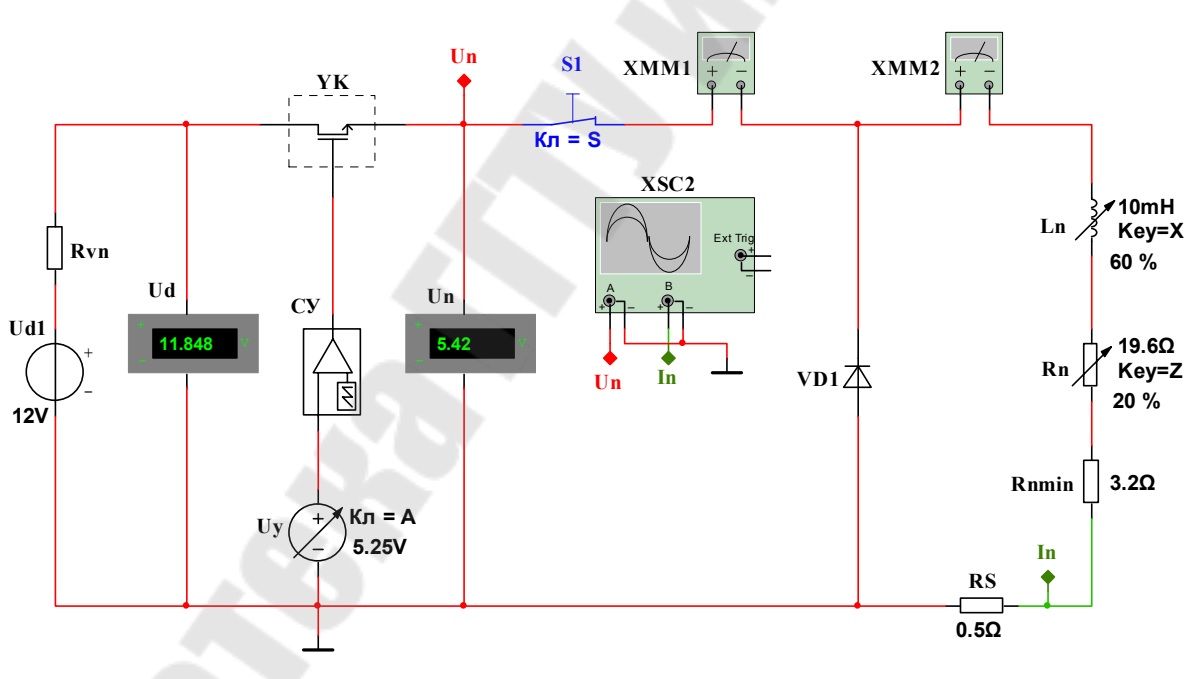

Рис. 5.4. Схема для исследования нереверсивного ШИП постоянного тока в программе NI Multisim

3.2. Рассчитать диапазон регулирования выходного напряжения  $U_{\mu}$  ШИП при изменении скважности работы ключа в пределах от  $\gamma_{\text{min}} = 0.1$   $\mu_{\text{O}} \gamma_{\text{max}} = 0.95$ .

3.3. Снять и построить зависимости скважности работы управляемого ключа и выходного напряжения ШИП от напряжения управления  $U_{v}$ . Используя полученные данные построить зависимость  $U_{\rm H} = f(\gamma)$ . Сравнить рассчитанный (п. 3.2) и действительный диапазон регулирования выходного напряжения.

3.4. Снять и построить внешние характеристики ШИП для трех различных значений напряжения управления (или скважности), заданных преподавателем. По характеристикам определить усредненное значение внутреннего сопротивления источника питания.

3.5. Для заданных величин скважности и сопротивления нагрузки рассчитать максимальное, минимальное и среднее значения тока в нагрузке, а также амплитуду его пульсаций. Определить средние значения токов через управляющий ключ (вентиль) и обратный диод.

3.6. Для указанных в п. 3.5 значений скважности и сопротивления нагрузки измерить напряжение  $U_{\rm H}$  и  $I_{\rm H}$ . Снять сфазированные осциллограммы напряжений и токов в нагрузке. По полученным данным определить максимальное, минимальное и среднее значения токов в нагрузке и сравнить их с расчетными (п. 3.5).

3.7. Провести исследования нереверсивного ШИП в программе компьютерного моделирования NI Multisim, используя схему, представленную на рис. 5.4. Проанализировать и сравнить результаты исследований, полученных при компьютерном моделировании и на лабораторном стенде.

#### 4. Методические указания к выполнению работы

4.1. Для измерения средних значений напряжения и тока в нагрузке используются приборы В7-40/5 или М2044.

4.2. Для установки заданного значения сопротивления нагрузки  $R_{\text{H,337}}$  необходимо использовать метод вольтметра-амперметра. Для этого при максимальном напряжении управления  $U_{v}$  измерить напряжение на выходе ШИП и изменяя сопротивление нагрузки установить ток  $I_{\rm H} = U_{\rm H}/R_{\rm H,332}$ .

4.3. Для построения внешней характеристики достаточно 4...5 точек, снятых при токах нагрузки в диапазоне от 0 до *I*<sup>н</sup>.*max*. Режим холостого хода  $(I_{H} = 0)$  создается тумблером SA2, а максимальное значение тока *I*<sup>н</sup>.*max* соответствует минимальному значению нагрузки  $R_{\text{H}}$ *min*.

4.4. Скважность работы управляемого ключа УК определяется по осциллограммам выходного напряжения *u<sup>н</sup>* как отношение длительности положительного импульса напряжения к периоду работы ключа.

4.5. Для снятия осциллограмм напряжений и токов, сфазированных относительно друг друга, необходимо использовать два канала осциллографа. При этом во избежание коротких замыканий в схеме ШИП через корпус осциллографа, необходимо, чтобы общий ("земляной") провод измерительного шнура одного из каналов был заизолирован и в схему не подключался.

#### 5. *Содержание отчета*

Наименование и цель работы, схемы и осциллограммы работы нереверсивного ШИП, таблицы с результатами измерений и расчетов, анализ полученных результатов и выводы по работе.

### 6. *Вопросы к защите лабораторной работы*

6.1. Назначение и принцип действия ШИП.

6.2. Расчет средних значений выходного напряжения и тока в нагрузке, управляемом ключе и обратном диоде.

6.3. Режимы работы ШИП.

6.4. Внешние характеристики и характеристики управления ШИП.

#### Лабораторная работа № 6

## Исследование системы импульсно-фазового управления трехфазным тиристорным преобразователем

### 1. Цель работы

Изучить назначение, схемы и работу системы импульснофазового управления (СИФУ) тиристорным преобразователем, ознакомится с характеристиками управления СИФУ, их расчетом и построением.

#### 2. Теоретические сведения

Система импульсно-фазового управления служит для формирования отпирающих импульсов необходимых параметров и подачи их на тиристоры с задержкой по фазе α относительно точки естественного открывания. При этом величина угла задержки (управления) α определяется напряжением управления, подаваемым на вход СИФУ. Точки естественного открывания (коммутации) вентилей для однофазных преобразователей находятся в точках перехода питающего напряжения через нуль, а в многофазных  $T\Pi$  - в точках пересечения фазных напряжений.

Существующие СИФУ классифицируются исходя из следующих признаков:

1. По синхронизацией с сетью - синхронные и асинхронные.

2. По числу каналов - одноканальные и многоканальные.

3. По форме опорного напряжения - с косинусоидальным и линейно-пилообразным опорным напряжением.

4. По способу (принципу) управления - с вертикальным, горизонтальным и тангенциальным способом управления.

5. По элементному исполнению - аналоговые и цифровые.

Более подробно со схемами и особенностями работы различных СИФУ можно ознакомиться в [2], [3], [4]. В настоящее время наибольшее применение имеют аналоговые многоканальные синхронные СИФУ с косинусоидальным или пилообразным опорными напряжениями, построенными по вертикальному способу (принципу) управления.

В данной работе и проводится исследование такого СИФУ. Формируемые системой импульсы используются для управления тиристорами трехфазного тиристорного преобразователя.

Функциональная схема данного СИФУ представлена на рис. 6.1.

В синхронных СИФУ отсчет угла управления и диапазон возможного его изменения жестко привязаны к анодному напряжению на тиристорах. Эта связь осуществляется через опорный сигнал, который формируется с помощью анодного напряжения (или напряжения, питающего преобразователь). В схеме СИФУ эту функцию выполняют источник синхронизирующего напряжения ИСН (обычный понижающий трансформатор) и генератор опорного напряжения ГОН.

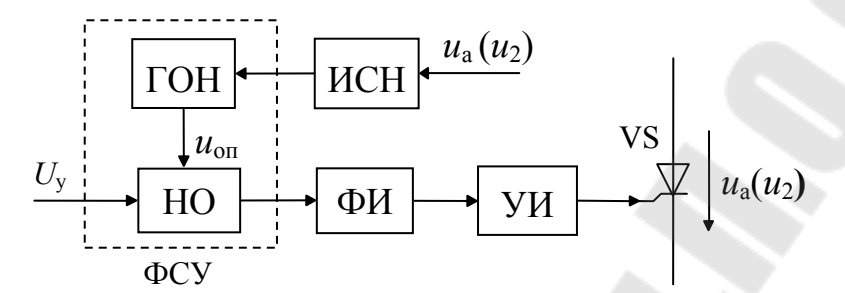

Рис. 6.1. Функциональная схема синхронного СИФУ

Опорное напряжение  $u_{\text{on}}$  на выходе ГОН может иметь линейную (пилообразную) или косинусоидальную форму. Нуль-орган, НО сравнивает опорный сигнал с напряжением управления  $U_{v}$ . В момент их равенства формирователь импульсов ФИ вырабатывает управляющий импульс, который после усиления в усилителе импульсов УИ подается на тиристор. Для потенциального разделения цепей управления от силовой цепи в УИ входит узел гальванической развязки, который выполняется на основе либо импульсного трансформатора, либо оптронов.

Для правильной работы СИФУ опорное напряжение  $u_{\text{on}}$  фазируется с анодным  $u_a$  таким образом, чтобы при  $U_v = 0$  угол открывания  $\alpha = \pi/2$ . В этом случае напряжение на выходе преобразователя в режиме непрерывных токов, согласно формуле  $U_d = U_{d0} \cdot cos\alpha$ , будет равно нулю  $U_d = 0$ . Для многофазных управляемых выпрямителей это достигается сдвигом по фазе  $u_{\text{on}}$  относительно  $u_{\text{a}}$  угол  $\pi/m$ , где *m* - число фаз вторичной обмотки (для однофазных нулевой и мостовой схем  $m = 2$ , для трехфазных  $m = 3$ ). На рис. 6.2 показаны временные диаграммы работы СИФУ для однофазного ТП с линейным и косинусоидальным опорным напряжением.

В данной СИФУ зависимость  $\alpha = f(U_v)$  реализуется по вертикальному принципу, суть которого состоит в выработке отпирающего импульса в момент равенства  $u_{on}$  и  $U_v$ . Это позволяет при изменении управляющего напряжения, т.е. вертикального его смещения вверх или вниз, если смотреть по диаграмме, регулировать фазу отпираю-ЩИХ ИМПУЛЬСОВ.

Генератор опорного напряжения ГОН и нуль-орган образуют фазосмещающее устройство ФСУ. Если число ФСУ равно числу тиристоров (или числу плеч для мостовых схем), то такая система называется многоканальной. Если используется одно ФСУ, в котором формируются и сдвигаются импульсы для управления всеми тиристорами, то такая система называется одноканальной. В ней сигналы с ФСУ с помощью распределителя импульсов направляется на ФИ каждого тиристора.

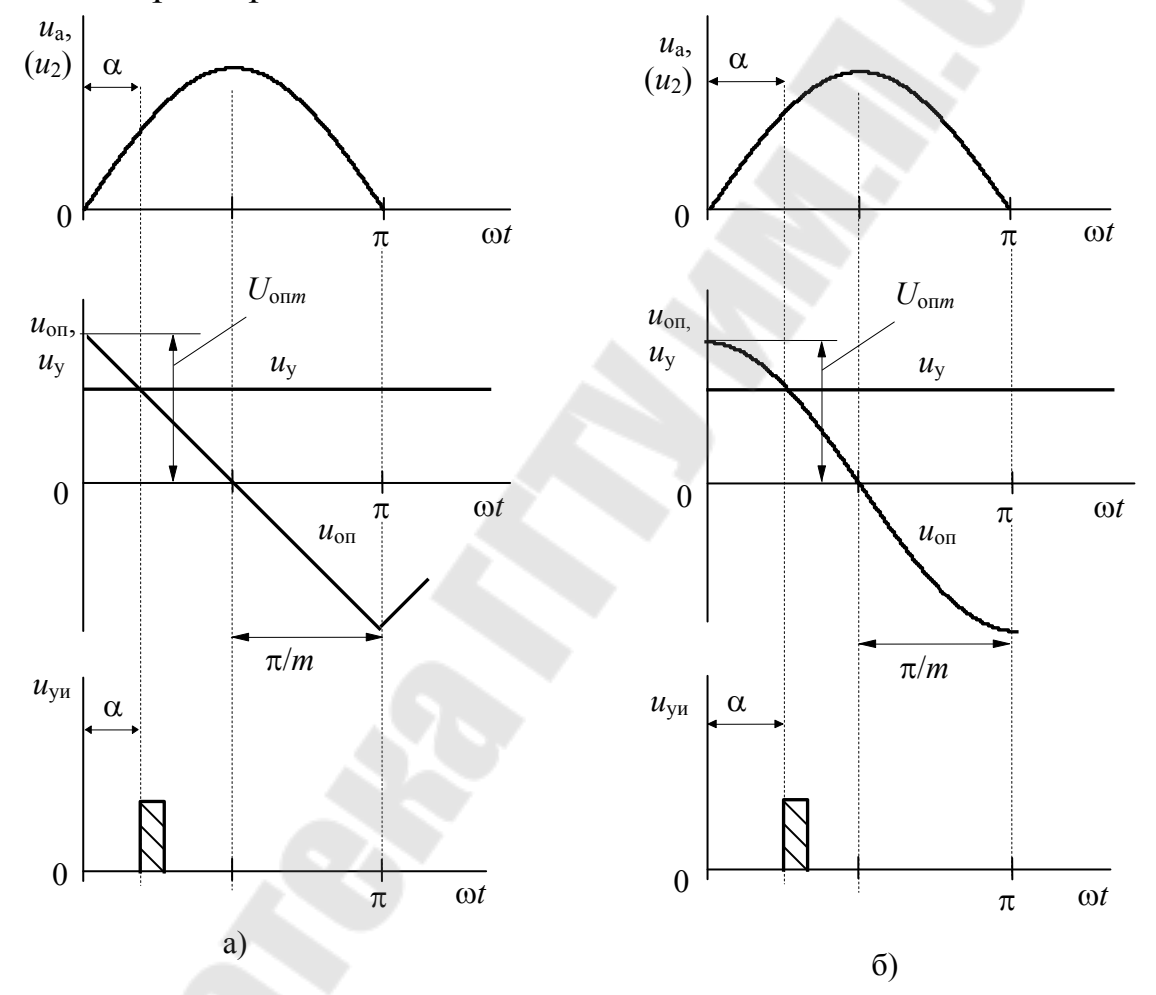

Рис. 6.2. Временные диаграммы работы СИФУ однофазного тиристорного преобразователя: а - с пилообразной формой опорного напряжения; б - с косинусоидальной формой опорного напряжения

Управляющие свойства ТП определяются характеристикой управления  $U_d = U_{d0} \cdot cos\alpha$ , которая, в соответствии со структурной

схемой ТП (рис. 6.3), определяется как результирующая характеристик управления СИФУ  $\alpha = f_1(U_v)$  и вентильной группы ВГ  $U_d = f_2(\alpha)$  и математически **функция** описывается как сложная  $U_d = f_2[f_1(U_y)] = f(U_y)$ .

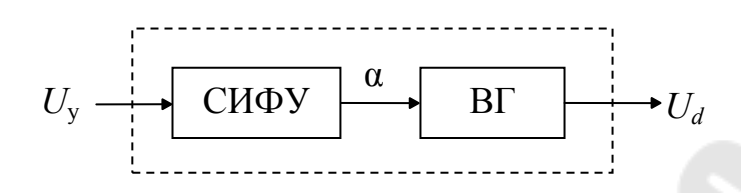

Рис. 6.3. Структурная схема ТП

Вид результирующей характеристики зависит как от формы опорного напряжения, так и от режима работы ТП.

Характеристика управления СИФУ можно получить, рассматривая диаграммы работы СИФУ с однофазным тиристорным преобразователем (рис. 6.2).

При пилообразной форме опорного напряжения описывается уравнением

$$
u_{on} = -\frac{2U_{\text{on }m}}{\pi} \cdot \left(\alpha - \frac{\pi}{2}\right).
$$
 (6.1)

Поскольку отпирающий импульс формируется при равенстве  $u_{\text{on}} = U_y$ , отсюда следует уравнение характеристики управления СИФУ

$$
\alpha = \frac{\pi}{2} - \frac{\pi}{2 \cdot U_{\text{on } m}} U_{y} = \frac{\pi}{2} \left( 1 - \frac{U_{y}}{U_{\text{on } m}} \right). \tag{6.2}
$$

При косинусоидальной форме опорного напряжения

$$
u_{\text{on}} = U_{\text{on }m} \cos \alpha, \quad \alpha = \arccos\bigg(\frac{U_y}{U_{\text{on }m}}\bigg). \tag{6.3}
$$

Для трехфазного мостового тиристорного преобразователя в диапазоне изменения угла регулирования от 0 до 60°, как при активной, так и при активно-индуктивной нагрузке, кривая выпрямленного напряжения и тока непрерывна. В этом случае величина среднего выпрямленного напряжения (без учета потерь напряжений на элементах схемы) определяется выражением

$$
U_{d} = U_{d0} \cdot \cos \alpha , \qquad (6.4)
$$

где  $U_{d0} = 2.34 \cdot U_2$  – напряжение условного холостого хода.

При углах регулирования <sup>0</sup> 60 и активной нагрузке ток *i<sup>d</sup>* становится прерывистым и величина среднего выпрямленного напряжения будет рассчитываться по формуле

$$
U_d = U_{d0} \left[ 1 + \cos\left(\frac{\pi}{3} + \alpha\right) \right].
$$
 (6.5)

Как видно из формулы (6.6), в этом случае предельным углом регулирования, при котором *U<sup>d</sup>* становится равным нулю, является угол  $\alpha_{max} = 120^0$ .

При активно-индуктивной нагрузке, которая обеспечивает режим непрерывного тока и при углах  $\alpha > 60^\circ$ , величина среднего выпрямленного напряжения будет по-прежнему рассчитываться по формуле (6.5). В этом случае, предельный угол регулирования, при котором  $U_d$  становится равным нулю будет равным  $\alpha_{\textit{max}} = 180^{\circ}$ .

Характеристика управления ТП в режиме непрерывных токов при пилообразной форме опорного напряжения

$$
U_{d} = U_{d0} \cos \alpha = U_{d0} \cos \left( \frac{\pi}{3} + \frac{\pi}{2} \left( 1 - \frac{U_{y}}{U_{\text{on}} m} \right) \right).
$$
 (6.6)

Характеристика управления ТП в режиме непрерывных токов при косинусоидальной форме опорного напряжения

$$
U_d = U_{d0} \cos \alpha = U_{d0} \cos \left( \arccos \frac{U_y}{U_{\text{on } m}} \right) = \frac{U_{d0}}{U_{\text{on } m}} U_y = k_{\text{n}} U_y, \quad (6.7)
$$

где  $k_{\text{n}} = U_{d0}/U_{\text{onm}}$  – коэффициент усиления преобразователя.

При работе ТП на активную нагрузку при  $\alpha > 60^{\circ}$  и пилообразной форме опорного напряжения

$$
U_{d} = U_{d0} \left[ 1 + \cos\left(\frac{\pi}{3} + \alpha\right) \right] = U_{d0} \left[ 1 + \cos\left(\frac{\pi}{3} + \frac{\pi}{2} \left( 1 - \frac{U_{y}}{U_{\text{on } m}} \right) \right) \right].
$$
 (6.8)

При работе ТП на активную нагрузку при  $\alpha > 60^0$  и косинусоидальной форме опорного напряжения

$$
U_{d} = U_{d0} \left[ 1 + \cos\left(\frac{\pi}{3} + \alpha\right) \right] = U_{d0} \left[ 1 + \cos\left(\frac{\pi}{3} + \frac{U_{d0}}{U_{\text{on } m}} U_{y} \right) \right].
$$
 (6.9)

Исследование работы системы импульсно-фазового управления необходимо провести в программе компьютерного моделирования NI Multisim.

Принципиальные электрические схемы блоков СИФУ, ввиду ограниченного объема лабораторного практикума, здесь не приводятся. С ними можно ознакомиться в [5].

### 3*. Порядок выполнения работы*

3.1. Набрать на рабочем столе программы компьютерного моделирования NI Multisim любую из схем СИФУ, представленных в справочном пособии [5].

3.1. Измерить с помощью осциллографа амплитуду опорного напряжения *U*оп*m*. Рассчитать и построить характеристику управления СИФУ  $\alpha = f(U_y)$  при пилообразной и косинусоидальной форме опорного напряжения в диапазоне изменения напряжения управления  $U_{\rm v}$  от –10 В до +10 В.

3.2. Измерить действующее значение напряжения вторичной обмотки трансформатора. Рассчитать и построить обобщенные характеристики управления однофазного нулевого ТП  $U_d = f(U_v)$  при пилообразной и косинусоидальной форме опорного напряжения для активной и активно-индуктивной нагрузки в диапазоне изменения напряжения управления  $U_v$  от –10 В до +10 В.

3.3. Снять и построить характеристики управления СИФУ  $\alpha = f\big(U_{\mathrm{y}}\big)$ , при пилообразной и косинусоидальной формах опорного напряжения. Сравнить полученные характеристики управления с расчетными (п. 3.1).

3.4. Снять и построить обобщенные характеристики управления  $T\Pi$   $U_d = f(U_u)$  при пилообразной и косинусоидальной форме опорного напряжения для активной и активно-индуктивной нагрузки. Сравнить экспериментальные и расчетные характеристики управления.

3.5. Изучить по [2], [4], [5] схемы и работу основных блоков СИФУ: – источника синхронизирующего напряжения, генератора опорного напряжения, нуль-органа, формирователя и усилителя импульсов. Снять сфазированные осциллограммы напряжений на выходе каждого блока. Проанализировать с помощью осциллограмм работу каждого блока и СИФУ в целом.

### 4. *Методические указания к проведению работы*

4.1. Для измерения амплитуды опорного напряжения измерительные щупы осциллографа подключают к выходу ГОН и общей точке  $(\perp)$ .

4.2. Для измерения напряжений управления *U*y, выходного ТП *U<sup>d</sup>* и вторичной обмотки трансформатора используется мультиметр.

4.3. Для определения угла управления α необходимо использовать два канала осциллографа, на один канал которого подается анодное напряжение тиристора, а на второй – импульсы управления этим тиристором. Угол управления определяется как расстояние между точкой естественной коммутации (в трехфазных схемах это точка пересечения фазных напряжений) и передним фронтом импульса управления, пересчитанное в градусы.

#### 5. *Содержание отчета*

Наименование и цель работы. Функциональная схема СИФУ. Электрические схемы основных блоков СИФУ и осциллограммы их работы. Графики, таблицы с результатами измерений и расчетов. Анализ результатов и выводы по работе.

#### 6. *Вопросы к защите лабораторной работы*

6.1. Назначение и функциональная схема СИФУ.

6.2. Классификация систем импульсно-фазового управления.

6.3. Схемы и работа основных блоков СИФУ.

6.4. Влияние формы опорного напряжения на характеристики управления СИФУ и ТП.

### ЛИТЕРАТУРА

1. Руденко, В.С. Основы преобразовательной техники: учеб. для вузов / В.С. Руденко, В.И Сенько, И.М. Чиженко. – М. : Высш. школа, 1980.– 424 с., ил.

2. Забродин, Ю.С. Промышленная электроника: учеб. для вузов / Ю. С. Забродин. – М.: Высш. школа, 1982. – 496 с., ил.

3. Полупроводниковые выпрямители / под ред. Ф.И. Ковалева, Г.П. Мостковой. – М.: Энергия, 1978.– 480 с. ил.

4. Горбачев, Г.Н. Промышленная электроника: Учебник для вузов / Г.Н. Горбачев, Е.Е Чаплыгин – М.: Энергоатомиздат, 1988. – 320 с., ил.

5. Чернов, Е.А. Комплектные электроприводы станков с ЧПУ: справочное пособие / Е. А. Чернов, В. П. Кузьмин. – Горький: Волго-Вятское кн. изд-во, 1989. – 320 с., ил.

6. Справочник по проектированию автоматизированного электропривода и систем управления технологическими процессами / под ред. В.И. Круповича, Ю.Г. Барыбина, М.Л. Самовера. – М.: Энергоиздат, 1982. – 416 с., ил.

7. Комплектные тиристорные электроприводы: справочник / под ред. В.М. Перельмутера. – М.: Энергоатомиздат, 1988. –319 с., ил.

8. Хернитер Марк, Е. Multisim® 7: Современная система компьютерного моделирования и анализа схем электронных устройств: пер. с англ. / пер. с англ. А. И. Осипов – М. : Издательский дом ДМК"пресс, 2006. – 488 с.; ил.

# ОГЛАВЛЕНИЕ

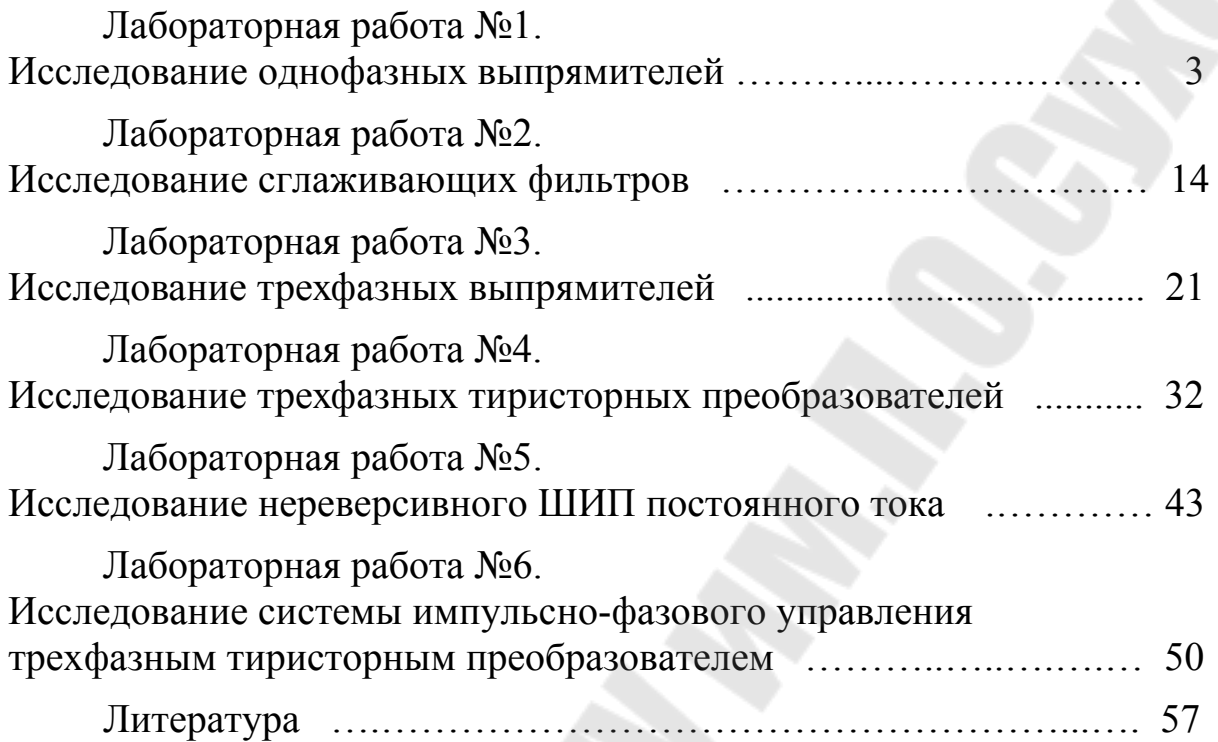

**Погуляев** Михаил Никифирович **Савельев** Вадим Алексеевич

# **СИЛОВАЯ ПРЕОБРАЗОВАТЕЛЬНАЯ ТЕХНИКА**

**Практикум по выполнению лабораторных работ по одноименной дисциплине для студентов специальности 1-53 01 05 «Автоматизированные электроприводы» дневной формы обучения**

Подписано к размещению в электронную библиотеку ГГТУ им. П. О. Сухого в качестве электронного учебно-методического документа 11.10.21. Рег. № 36Е. http://www.gstu.by